# **Cumulus Documentation**

Bo Li, Joshua Gould, and et al.

## Contents

| 1  | Version 0.14.0 February 28, 2020 | 3  |
|----|----------------------------------|----|
| 2  | Version 0.13.0 February 7, 2020  | 5  |
| 3  | Version 0.12.0 December 14, 2019 | 7  |
| 4  | Version 0.11.0 December 4, 2019  | 9  |
| 5  | Version 0.10.0 October 2, 2019   | 11 |
| 6  | Version 0.7.0 Feburary 14, 2019  | 13 |
| 7  | Version 0.6.0 January 31, 2019   | 15 |
| 8  | Version 0.5.0 November 18, 2018  | 17 |
| 9  | Version 0.4.0 October 26, 2018   | 19 |
| 10 | Version 0.3.0 October 24, 2018   | 21 |
| 11 | Version 0.2.0 October 19, 2018   | 23 |
| 12 | Version 0.1.0 July 27, 2018      | 25 |

All of our docker images are publicly available on Docker Hub and Quay. Our workflows use Docker Hub as the default Docker registry. Users can use Quay as the Docker registry by entering quay.io/cumulus/ for the workflow input "docker\_registry", or enter a custom registry URL of their own choice.

Contents 1

2 Contents

## Version 0.14.0 February 28, 2020

- Added support for gene-count matrices generation using alternative tools (STARsolo, Optimus, Salmon alevin, Kallisto BUStools).
- Cumulus can process demultiplexed data with remapped singlets names and subset of singlets.
- Update VDJ related inputs in Cellranger workflow.
- SMART-Seq2 and Count workflows are in OpenWDL version 1.0.

Version 0.13.0 *February 7, 2020* 

- Added support for aggregating scATAC-seq samples.
- Cumulus now accepts mtx format input.

## $\mathsf{CHAPTER}\, 3$

## Version 0.12.0 *December 14, 2019*

• Added support for building references for sc/snRNA-seq, scATAC-seq, single-cell immune profiling, and SMART-Seq2 data.

# $\mathsf{CHAPTER}\, 4$

Version 0.11.0 *December 4, 2019* 

• Reorganized Cumulus documentation.

Version 0.10.0 October 2, 2019

- scCloud is renamed to Cumulus.
- Cumulus can accept either a sample sheet or a single file.

Version 0.7.0 Feburary 14, 2019

- Added support for 10x genomics scATAC assays.
- scCloud runs FIt-SNE as default.

## Version 0.6.0 January 31, 2019

- Added support for 10x genomics V3 chemistry.
- Added support for extracting feature matrix for Perturb-Seq data.
- Added R script to convert output\_name.seurat.h5ad to Seurat object. Now the raw.data slot stores filtered raw counts.
- Added min\_umis and max\_umis to filter cells based on UMI counts.
- Added QC plots and improved filtration spreadsheet.
- Added support for plotting UMAP and FLE.
- Now users can upload their JSON file to annotate cell types.
- Improved documentation.
- Added lightGBM based marker detection.

Version 0.5.0 *November 18, 2018* 

• Added support for plated-based SMART-Seq2 scRNA-Seq data.

Version 0.4.0 October 26, 2018

• Added CITE-Seq module for analyzing CITE-Seq data.

Version 0.3.0 October 24, 2018

• Added the demuxEM module for demultiplexing cell-hashing/nuclei-hashing data.

Version 0.2.0 October 19, 2018

 $\bullet \ \ Added \ support \ for \ V(D) J \ and \ CITE-Seq/cell-hashing/nuclei-hashing.$ 

Version 0.1.0 July 27, 2018

• KCO tools released!

### 12.1 First Time Running

#### 12.1.1 Authenticate with Google

If you've done this before you can skip this step - you only need to do this once.

1. Ensure the Google Cloud SDK is installed on your computer.

Note: Broad users do not have to install this-they can type:

```
reuse Google-Cloud-SDK
```

to make the Google Cloud tools available.

2. Execute the following command to login to Google Cloud.:

```
gcloud auth login
```

- 3. Copy and paste the link in your unix terminal into your web browser.
- 4. Enter authorization code in unix terminal.

#### 12.1.2 Create a Terra workspace

Create a new Terra workspace by clicking Create New Workspace in Terra
For more detailed instructions please see this document.

### 12.2 Latest and stable versions on Terra

Cumulus is a fast growing project. As a result, we frequently update WDL snapshot versions on Terra. See below for latest and stable WDL versions you can use.

#### 12.2.1 Latest version

| WDL                                     | Snapshot | Function                                                             |
|-----------------------------------------|----------|----------------------------------------------------------------------|
| cumulus/cellranger_workflow             | 8        | Run Cell Ranger tools, which include extracting sequence reads us-   |
|                                         |          | ing cellranger mkfastq or cellranger-atac mkfastq, generate count    |
|                                         |          | matrix using cellranger count or cellranger-atac count, run cell-    |
|                                         |          | ranger vdj or feature-barcode extraction                             |
| cumulus/count                           | 11       | Run alternative tools (STARsolo, Optimus, Salmon alevin, or          |
|                                         |          | Kallisto BUStools) to generate gene-count matrices from FASTQ        |
|                                         |          | files.                                                               |
| cumulus/cellranger_create_refere        | nde      | Run Cell Ranger tools to build sc/snRNA-seq references.              |
| cumulus/cellranger_atac_aggr            | 1        | Run Cell Ranger tools to aggregate scATAC-seq samples.               |
| cumulus/cellranger_atac_create_r        | eference | Run Cell Ranger tools to build scATAC-seq references.                |
| cumulus/cellranger_vdj_create_refdrence |          | Run Cell Ranger tools to build single-cell immune profiling refer-   |
|                                         |          | ences.                                                               |
| cumulus/smartseq2                       | 7        | Run HISAT2/STAR/Bowtie2-RSEM to generate gene-count matri-           |
|                                         |          | ces for SMART-Seq2 data from FASTQ files                             |
| cumulus/smartseq2_create_refere         | n&e      | Generate user-customized genome references for SMART-Seq2            |
|                                         |          | data.                                                                |
| cumulus/cumulus                         | 16       | Run cumulus analysis module for variable gene selection, batch cor-  |
|                                         |          | rection, PCA, diffusion map, clustering, visualization, differential |
|                                         |          | expression analysis, cell type annotation, etc.                      |
| cumulus/cumulus_subcluster              | 10       | Run subcluster analysis using cumulus                                |
| cumulus/cumulus_hashing_cite_se@        |          | Run cumulus for cell-hashing/nucleus-hashing/CITE-Seq analysis       |

#### 12.2.2 Stable version - v0.14.0

| WDL                                     | Snapshot | Function                                                             |
|-----------------------------------------|----------|----------------------------------------------------------------------|
| cumulus/cellranger_workflow             | 8        | Run Cell Ranger tools, which include extracting sequence reads us-   |
|                                         |          | ing cellranger mkfastq or cellranger-atac mkfastq, generate count    |
|                                         |          | matrix using cellranger count or cellranger-atac count, run cell-    |
|                                         |          | ranger vdj or feature-barcode extraction                             |
| cumulus/count                           | 11       | Run alternative tools (STARsolo, Optimus, Salmon alevin, or          |
|                                         |          | Kallisto BUStools) to generate gene-count matrices from FASTQ        |
|                                         |          | files.                                                               |
| cumulus/cellranger_create_refere        | nce      | Run Cell Ranger tools to build sc/snRNA-seq references.              |
| cumulus/cellranger_atac_aggr            | 1        | Run Cell Ranger tools to aggregate scATAC-seq samples.               |
| cumulus/cellranger_atac_create_r        | eference | Run Cell Ranger tools to build scATAC-seq references.                |
| cumulus/cellranger_vdj_create_refdrence |          | Run Cell Ranger tools to build single-cell immune profiling refer-   |
|                                         |          | ences.                                                               |
| cumulus/smartseq2                       | 7        | Run HISAT2/STAR/Bowtie2-RSEM to generate gene-count matri-           |
|                                         |          | ces for SMART-Seq2 data from FASTQ files                             |
| cumulus/smartseq2_create_refere         | n&e      | Generate user-customized genome references for SMART-Seq2            |
|                                         |          | data.                                                                |
| cumulus/cumulus                         | 16       | Run cumulus analysis module for variable gene selection, batch cor-  |
|                                         |          | rection, PCA, diffusion map, clustering, visualization, differential |
|                                         |          | expression analysis, cell type annotation, etc.                      |
| cumulus/cumulus_subcluster              | 10       | Run subcluster analysis using cumulus                                |
| cumulus/cumulus_hashing_cite_s          | eop      | Run cumulus for cell-hashing/nucleus-hashing/CITE-Seq analysis       |

#### 12.2.3 Stable version - v0.13.0

| WDL                                | Snapshot | Function                                                             |
|------------------------------------|----------|----------------------------------------------------------------------|
| cumulus/cellranger_workflow        | 7        | Run Cell Ranger tools, which include extracting sequence reads us-   |
|                                    |          | ing cellranger mkfastq or cellranger-atac mkfastq, generate count    |
|                                    |          | matrix using cellranger count or cellranger-atac count, run cell-    |
|                                    |          | ranger vdj or feature-barcode extraction                             |
| cumulus/cellranger_create_refere   | nde      | Run Cell Ranger tools to build sc/snRNA-seq references.              |
| cumulus/cellranger_atac_aggr       | 1        | Run Cell Ranger tools to aggregate scATAC-seq samples.               |
| cumulus/cellranger_atac_create_r   | eference | Run Cell Ranger tools to build scATAC-seq references.                |
| cumulus/cellranger_vdj_create_re   | ference  | Run Cell Ranger tools to build single-cell immune profiling refer-   |
|                                    |          | ences.                                                               |
| cumulus/smartseq2                  | 5        | Run Bowtie2 and RSEM to generate gene-count matrices for             |
|                                    |          | SMART-Seq2 data from FASTQ files                                     |
| cumulus/smartseq2_create_reference |          | Generate user-customized genome references for SMART-Seq2            |
|                                    |          | data.                                                                |
| cumulus/cumulus                    | 14       | Run cumulus analysis module for variable gene selection, batch cor-  |
|                                    |          | rection, PCA, diffusion map, clustering, visualization, differential |
|                                    |          | expression analysis, cell type annotation, etc.                      |
| cumulus/cumulus_subcluster         | 9        | Run subcluster analysis using cumulus                                |
| cumulus/cumulus_hashing_cite_seq   |          | Run cumulus for cell-hashing/nucleus-hashing/CITE-Seq analysis       |

#### 12.2.4 Stable version - v0.12.0

| WDL                                | Snapshot | Function                                                             |
|------------------------------------|----------|----------------------------------------------------------------------|
| cumulus/cellranger_workflow        | 6        | Run Cell Ranger tools, which include extracting sequence reads us-   |
|                                    |          | ing cellranger mkfastq or cellranger-atac mkfastq, generate count    |
|                                    |          | matrix using cellranger count or cellranger-atac count, run cell-    |
|                                    |          | ranger vdj or feature-barcode extraction                             |
| cumulus/cellranger_create_refere   | nde      | Run Cell Ranger tools to build sc/snRNA-seq references.              |
| cumulus/cellranger_atac_create_1   | eference | Run Cell Ranger tools to build scATAC-seq references.                |
| cumulus/cellranger_vdj_create_re   | ference  | Run Cell Ranger tools to build single-cell immune profiling refer-   |
|                                    |          | ences.                                                               |
| cumulus/smartseq2                  | 5        | Run Bowtie2 and RSEM to generate gene-count matrices for             |
|                                    |          | SMART-Seq2 data from FASTQ files                                     |
| cumulus/smartseq2_create_reference |          | Generate user-customized genome references for SMART-Seq2            |
|                                    |          | workflow.                                                            |
| cumulus/cumulus                    | 11       | Run cumulus analysis module for variable gene selection, batch cor-  |
|                                    |          | rection, PCA, diffusion map, clustering, visualization, differential |
|                                    |          | expression analysis, cell type annotation, etc.                      |
| cumulus/cumulus_subcluster         | 8        | Run subcluster analysis using cumulus                                |
| cumulus/cumulus_hashing_cite_sem   |          | Run cumulus for cell-hashing/nucleus-hashing/CITE-Seq analysis       |

#### 12.2.5 Stable version - v0.11.0

| WDL                              | Snapshot | Function                                                             |
|----------------------------------|----------|----------------------------------------------------------------------|
| cumulus/cellranger_workflow      | 4        | Run Cell Ranger tools, which include extracting sequence reads us-   |
|                                  |          | ing cellranger mkfastq or cellranger-atac mkfastq, generate count    |
|                                  |          | matrix using cellranger count or cellranger-atac count, run cell-    |
|                                  |          | ranger vdj or feature-barcode extraction                             |
| cumulus/smartseq2                | 3        | Run Bowtie2 and RSEM to generate gene-count matrices for             |
|                                  |          | SMART-Seq2 data from FASTQ files                                     |
| cumulus/cumulus                  | 8        | Run cumulus analysis module for variable gene selection, batch cor-  |
|                                  |          | rection, PCA, diffusion map, clustering, visualization, differential |
|                                  |          | expression analysis, cell type annotation, etc.                      |
| cumulus/cumulus_subcluster       | 5        | Run subcluster analysis using cumulus                                |
| cumulus/cumulus_hashing_cite_seq |          | Run cumulus for cell-hashing/nucleus-hashing/CITE-Seq analysis       |

#### 12.2.6 Stable version - v0.10.0

| WDL                            | Snapshot   | Function                                                             |
|--------------------------------|------------|----------------------------------------------------------------------|
| cumulus/cellranger_workflow    | 3          | Run Cell Ranger tools, which include extracting sequence reads us-   |
|                                |            | ing cellranger mkfastq or cellranger-atac mkfastq, generate count    |
|                                |            | matrix using cellranger count or cellranger-atac count, run cell-    |
|                                |            | ranger vdj or feature-barcode extraction                             |
| cumulus/smartseq2              | 3          | Run Bowtie2 and RSEM to generate gene-count matrices for             |
|                                |            | SMART-Seq2 data from FASTQ files                                     |
| cumulus/cumulus                | 7          | Run cumulus analysis module for variable gene selection, batch cor-  |
|                                |            | rection, PCA, diffusion map, clustering, visualization, differential |
|                                |            | expression analysis, cell type annotation, etc.                      |
| cumulus/cumulus_subcluster     | 4          | Run subcluster analysis using cumulus                                |
| cumulus/cumulus_hashing_cite_s | e <b>q</b> | Run cumulus for cell-hashing/nucleus-hashing/CITE-Seq analysis       |

#### 12.2.7 Stable version - HTAPP v2

| WDL                               | Snapshot | Function                                                            |
|-----------------------------------|----------|---------------------------------------------------------------------|
| regev/cellranger_mkfastq_count    | 45       | Run Cell Ranger to extract FASTQ files and generate gene-count      |
|                                   |          | matrices for 10x genomics data                                      |
| scCloud/smartseq2                 | 5        | Run Bowtie2 and RSEM to generate gene-count matrices for            |
|                                   |          | SMART-Seq2 data from FASTQ files                                    |
| scCloud/scCloud                   | 14       | Run scCloud analysis module for variable gene selection, batch cor- |
|                                   |          | rection, PCA, diffusion map, clustering and more                    |
| scCloud/scCloud_subcluster        | 9        | Run subcluster analysis using scCloud                               |
| scCloud/scCloud_hashing_cite_seq9 |          | Run scCloud for cell-hashing/nucleus-hashing/CITE-Seq analysis      |

#### 12.2.8 Stable version - HTAPP v1

| WDL                            | Snapshot | Function                                                            |
|--------------------------------|----------|---------------------------------------------------------------------|
| regev/cellranger_mkfastq_count | 39       | Run Cell Ranger to extract FASTQ files and generate gene-count      |
|                                |          | matrices for 10x genomics data                                      |
| scCloud/scCloud                | 3        | Run scCloud analysis module for variable gene selection, batch cor- |
|                                |          | rection, PCA, diffusion map, clustering and more                    |

### 12.3 Run Cell Ranger tools using cellranger\_workflow

cellranger\_workflow wraps Cell Ranger to process single-cell/nucleus RNA-seq, single-cell ATAC-seq and single-cell immune profiling data, and supports feature barcoding (cell/nucleus hashing, CITE-seq, Perturb-seq). It also provide routines to build cellranger references.

#### 12.3.1 A general step-by-step instruction

#### 1. Import cellranger\_workflow

Import cellranger\_workflow workflow to your workspace.

See the Terra documentation for adding a workflow. The *cellranger\_workflow* workflow is under Broad Methods Repository with name "cumulus/cellranger\_workflow".

Moreover, in the workflow page, click the Export to Workspace... button, and select the workspace to which you want to export *cellranger\_workflow* workflow in the drop-down menu.

#### 2. Upload sequencing data to Google bucket

Copy your sequencing output to your workspace bucket using gsutil (you already have it if you've installed Google cloud SDK) in your unix terminal.

You can obtain your bucket URL in the dashboard tab of your Terra workspace under the information panel.

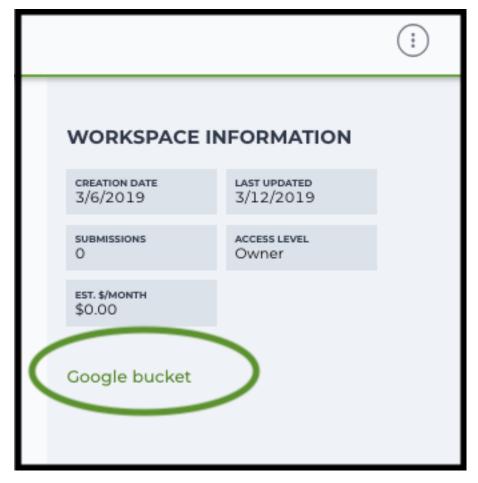

Use gsutil cp [OPTION]... src\_url dst\_url to copy data to your workspace bucket. For example, the following command copies the directory at /foo/bar/nextseq/Data/VK18WBC6Z4 to a Google bucket:

**Note 1**: If input is a folder of BCL files, users do not need to upload the whole folder to the Google bucket. Instead, they only need to upload the following files:

```
RunInfo.xml
RTAComplete.txt
runParameters.xml
Data/Intensities/s.locs
Data/Intensities/BaseCalls
```

If data are generated using MiSeq or NextSeq, the location files are inside lane subfloders L001 under Data/Intensities/. In addition, if users' data only come from a subset of lanes (e.g. L001 and L002), users only need to upload lane subfolders from the subset (e.g. Data/Intensities/BaseCalls/L001, Data/Intensities/BaseCalls/L002 and Data/Intensities/L001, Data/Intensities/L002 if sequencer is MiSeq or NextSeq).

Users can submit jobs through command line interface (CLI) using altocumulus, which will smartly upload BCL folders according to the above rules.

Note 2: Broad users need to be on an UGER node (not a login node) in order to use the -m flag

Request an UGER node:

```
reuse UGER qrsh -q interactive -l h_vmem=4g -pe smp 8 -binding linear:8 -P regevlab
```

The above command requests an interactive node with 4G memory per thread and 8 threads. Feel free to change the memory, thread, and project parameters.

Once you're connected to an UGER node, you can make gsutil available by running:

```
reuse Google-Cloud-SDK
```

#### 3. Prepare a sample sheet

#### 3.1 Sample sheet format:

Please note that the columns in the CSV can be in any order, but that the column names must match the recognized headings.

The sample sheet describes how to demultiplex flowcells and generate channel-specific count matrices. Note that *Sample*, *Lane*, and *Index* columns are defined exactly the same as in 10x's simple CSV layout file.

A brief description of the sample sheet format is listed below (**required column headers are shown in bold**).

| Column       | Description                                                                                                    |
|--------------|----------------------------------------------------------------------------------------------------|
| Sample       | Contains sample names. Each 10x channel should have a unique sample name.                                                  |
| Reference    |                                                                                                    |
|              | Provides the reference genome used by Cell Ranger for each 10x channel.                                                    |
|              | The elements in the <i>reference</i> column can be either Google bucket URLs to reference                                  |
|              | tarballs or keywords such as <i>GRCh38_v3.0.0</i> .                                                                        |
|              | A full list of available keywords is included in each of the following data type sections                                  |
|              | (e.g. sc/snRNA-seq) below.                                                                                                 |
| Flowcell     |                                                                                                    |
|              | Indicates the Google bucket URLs of uploaded BCL folders.                                                                  |
|              | If starts with FASTQ files, this should be Google bucekt URLs of uploaded FASTQ folders.                                   |
|              | The FASTQ folders should contain one subfolder for each sample in the flowcell with the sample name as the subfolder name. |
|              | Each subfolder contains FASTQ files for that sample.                                                                       |
| Lane         |                                                                                                    |
|              | Tells which lanes the sample was pooled into.                                                                              |
|              | Can be either single lane (e.g. 8) or a range (e.g. 7-8) or all (e.g. *).                                                  |
| Index        | Sample index (e.g. SI-GA-A12).                                                                                             |
| Chemistry    | Describes the 10x chemistry used for the sample. This column is optional.                                                  |
| DataType     |                                                                                                    |
|              | Describes the data type of the sample — rna, vdj, adt, or crispr.                                                          |
|              | rna refers to gene expression data ( <i>cellranger count</i> ),                                                            |
|              | <b>vdj</b> refers to V(D)J data ( <i>cellranger vdj</i> ),                                                                 |
|              | adt refers to antibody tag data, which can be either CITE-Seq, cell-hashing, or nucleus-hashing,                           |
|              | <b>crispr</b> refers to Perturb-seq guide tag data,                                                                        |
|              | atac refers to scATAC-Seq data (cellranger-atac count).                                                                    |
|              | This column is optional and the default data type is <i>rna</i> .                                                          |
| FeatureBarco | deFile                                                                                                    |
|              | Google bucket urls pointing to feature barcode files for <i>adt</i> and <i>crispr</i> data.                                |
|              | Features can be either antibody for CITE-Seq, cell-hashing, nucleus-hashing or gRNA for Perburb-seq.                       |
|              | This column is optional provided no <i>adt</i> or <i>crispr</i> data are in the sample sheet.                              |

The sample sheet supports sequencing the same 10x channels across multiple flowcells. If a sample is sequenced across multiple flowcells, simply list it in multiple rows, with one flowcell per row. In the following example, we have 4 samples sequenced in two flowcells.

#### Example:

```
Sample, Reference, Flowcell, Lane, Index, Chemistry, DataType, FeatureBarcodeFile sample_1, GRCh38_v3.0.0, gs://fc-e0000000-0000-0000-0000-00000000000/

VK18WBC6Z4,1-2,SI-GA-A8, threeprime, rna (continues on next page)
```

(continued from previous page)

#### 3.2 Upload your sample sheet to the workspace bucket:

#### Example:

```
gsutil cp /foo/bar/projects/sample_sheet.csv gs://fc-e0000000-0000-

$\to$0000-0000-0000000000000/$
```

## 4. Launch analysis

In your workspace, open cellranger\_workflow in WORKFLOWS tab. Select the desired snapshot version (e.g. latest). Select Run workflow with inputs defined by file paths as below

- Run workflow with inputs defined by file paths
- Run workflow(s) with inputs defined by data table

and click SAVE button. Select Use call caching and click INPUTS. Then fill in appropriate values in the Attribute column. Alternative, you can upload a JSON file to configure input by clicking Drag or click to upload json.

Once INPUTS are appropriated filled, click RUN ANALYSIS and then click LAUNCH.

#### 5. Notice: run cellranger mkfastg if you are non Broad Institute users

Non Broad Institute users that wish to run cellranger mkfastq must create a custom docker image that contains bcl2fastq.

See *bcl2fastq* instructions.

#### 6. Do not run cellranger mkfastg

Sometimes, users might want to perform demultiplexing locally and only run the count part on the cloud. This section describes how to only run the count part via cellranger\_workflow.

1. Copy your FASTQ files to the workspace using gsutil in your unix terminal.

You should upload folders of FASTQ files. The uploaded folder (for one flowcell) should contain one subfolder for each sample belong to the this flowcell. In addition, the subfolder name should be the sample name. Each subfolder contains FASTQ files for that sample.

#### Example:

```
gsutil -m cp -r /foo/bar/fastq_path/K18WBC6Z4 gs://fc-e0000000-0000-0000-

$\to$0000-00000000000/K18WBC6Z4_fastq$
```

#### 2. Create a sample sheet.

Flowcell column should list Google bucket URLs of the FASTQ folders for flowcells.

#### Example:

3. Set optional input run\_mkfastq to false.

# 12.3.2 Single-cell and single-nucleus RNA-seq

To process sc/snRNA-seq data, follow the specific instructions below.

# Sample sheet

#### 1. Reference column.

Pre-built scRNA-seq references are summarized below.

| Keyword                                                                              | Description                                                             |  |
|--------------------------------------------------------------------------------------|-------------------------------------------------------------------------|--|
| GRCh38_v3.0.0                                                                        | Human GRCh38, cellranger reference 3.0.0, Ensembl v93 gene annotation   |  |
| hg19_v3.0.0                                                                          | Human hg19, cellranger reference 3.0.0, Ensembl v87 gene annotation     |  |
| mm10_v3.0.0                                                                          | Mouse mm10, cellranger reference 3.0.0, Ensembl v93 gene annotation     |  |
| GRCh38_and_m                                                                         | mH0_m3a1(GRCh38) and mouse (mm10), cellranger references 3.1.0, Ensembl |  |
|                                                                                      | v93 gene annotations for both human and mouse                           |  |
| GRCh38_v1.2.0                                                                        | Human GRCh38, cellranger reference 1.2.0, Ensembl v84 gene annotation   |  |
| or GRCh38                                                                            |                                                                         |  |
| <b>hg19_v1.2.0</b> or                                                                | Human hg19, cellranger reference 1.2.0, Ensembl v82 gene annotation     |  |
| hg19                                                                                 |                                                                         |  |
| mm10_v1.2.0 or                                                                       | Mouse mm10, cellranger reference 1.2.0, Ensembl v84 gene annotation     |  |
| mm10                                                                                 |                                                                         |  |
| GRCh38_and_mmH0rw4r2a0d mouse, built from GRCh38 and mm10 cellranger references, En- |                                                                         |  |
| or                                                                                   | sembl v84 gene annotations are used                                     |  |
| GRCh38_and_mm10                                                                      |                                                                         |  |

Pre-built snRNA-seq references are summarized below.

| Keyword                                                                             | Description                                                                  |  |
|-------------------------------------------------------------------------------------|------------------------------------------------------------------------------|--|
| GRCh38_premrr                                                                       | aHwh240, introns included, built from GRCh38 cellranger reference 1.2.0, En- |  |
| or                                                                                  | sembl v84 gene annotation, treating annotated transcripts as exons           |  |
| GRCh38_premrr                                                                       | a                                                                            |  |
| mm10_premrna_                                                                       | v M20 se, introns included, built from mm10 cellranger reference 1.2.0, En-  |  |
| or                                                                                  | sembl v84 gene annotation, treating annotated transcripts as exons           |  |
| mm10_premrna                                                                        |                                                                              |  |
| GRCh38_premrnaHandamandOmpresearinaronls2included, built from GRCh38_premrna_v1.2.0 |                                                                              |  |
| or                                                                                  | and mm10_premrna_v1.2.0                                                      |  |
| GRCh38_premrna_and_mm10_premrna                                                     |                                                                              |  |

#### 2. Index column.

Put 10x single cell 3' sample index set names (e.g. SI-GA-A12) here.

#### 3. Chemistry column.

According to cellranger count's documentation, chemistry can be

| Chemistry  | Explanation                                                                     |
|------------|---------------------------------------------------------------------------------|
| auto       | autodetection (default). If the index read has extra bases besides cell barcode |
|            | and UMI, autodetection might fail. In this case, please specify the chemistry   |
| threeprime | Single Cell 3                                                                   |
| fiveprime  | Single Cell 5                                                                   |
| SC3Pv1     | Single Cell 3 v1                                                                |
| SC3Pv2     | Single Cell 3 v2                                                                |
| SC3Pv3     | Single Cell 3 v3. You should set cellranger version input parameter to >=       |
|            | 3.0.2                                                                           |
| SC5P-PE    | Single Cell 5 paired-end (both R1 and R2 are used for alignment)                |
| SC5P-R2    | Single Cell 5 R2-only (where only R2 is used for alignment)                     |

#### 4. DataType column.

This column is optional with a default **rna**. If you want to put a value, put **rna** here.

#### 5. FetureBarcodeFile column.

Leave it blank for scRNA-seq and snRNA-seq.

#### 6. Example:

(continues on next page)

(continued from previous page)

# **Workflow input**

For sc/snRNA-seq data, cellranger\_workflow takes Illumina outputs as input and runs cellranger mkfastq and cellranger count. Revalant workflow inputs are described below, with required inputs highlighted in bold.

|          | ameDescription                                                       | Example                          | Default               | ]                       |
|----------|----------------------------------------------------------------------|----------------------------------|-----------------------|-------------------------|
| inı      | out Samplide Sheet (contains Sample,                                 | "gs://fc-e0000000-               |                       |                         |
|          | Reference, Flowcell, Lane, In-                                       | 0000-0000-0000-                  |                       |                         |
|          | dex as required and Chemistry,                                       | 0000000000000/sample_sheet.csv"  |                       |                         |
|          | DataType, FeatureBarcodeFile as                                      |                                  |                       |                         |
|          | optional)                                                            |                                  |                       |                         |
| ou       | tpuQulipectbryctory                                                  | "gs://fc-e0000000-               | Results are writ-     |                         |
|          |                                                                      | 0000-0000-0000-                  | ten to \$out-         |                         |
|          |                                                                      | 0000000000000/cellranger_output" | 1 -                   | ectory_fastqs/fastq_pat |
|          |                                                                      |                                  | and will overwrite    |                         |
|          |                                                                      |                                  | any existing files at |                         |
|          | TCC                                                                  |                                  | this location.        | -                       |
| rur      | n_mlkfystq want to run cellranger                                    | true                             | true                  |                         |
|          | mkfastq                                                              | 4                                | 4                     | -                       |
| rur      | n_cdfinytou want to run cellranger                                   | true                             | true                  |                         |
|          | count                                                                | 6.1                              | C 1                   | -                       |
| de       | lete If net let elle Clodyrectories after de-                        | false                            | false                 |                         |
|          | mux. If false, you should delete                                     |                                  |                       |                         |
|          | this folder yourself so as to not in-                                |                                  |                       |                         |
| <b>C</b> | cur storage charges                                                  | 6000                             |                       | -                       |
| TOI      | of cells bypassing the cell dates                                    | 6000                             |                       |                         |
|          | of cells, bypassing the cell detection algorithm, mutually exclusive |                                  |                       |                         |
|          | with expect_cells                                                    |                                  |                       |                         |
| Av.      | with expect_cells  pectExplisted number of recovered                 | 3000                             |                       | -                       |
| CX]      | cells. Mutually exclusive with                                       | 5000                             |                       |                         |
|          | force_cells                                                          |                                  |                       |                         |
| SAC      | condant Cell Ranger secondary                                        | false                            | false                 | -                       |
| scc      | analysis (dimensionality reduc-                                      | 14150                            | 14150                 |                         |
|          | tion, clustering, etc.)                                              |                                  |                       |                         |
| cel      | Ilrangehrangsionersion, could be 3.1.0,                              | "3.1.0"                          | "3.1.0"               | -                       |
|          | 3.0.2, or 2.2.0                                                      |                                  |                       |                         |
| do       | ckei Dockistryegistry to use for cell-                               | "cumulusprod"                    | "cumulusprod"         | 1                       |
|          | ranger_workflow. Options:                                            |                                  |                       |                         |
|          | • "cumulusprod" for Docker                                           |                                  |                       |                         |
|          | Hub images;                                                          |                                  |                       |                         |
|          | • "quay.io/cumulus" for                                              |                                  |                       |                         |
|          | backup images on Red Hat                                             |                                  |                       |                         |
|          | registry.                                                            |                                  |                       |                         |
|          |                                                                      |                                  |                       | 1                       |
| cel      | llran <b>gocken</b> k fast gistrycket oregistry for                  | "gcr.io/broad-cumulus"           | "gcr.io/broad-        |                         |
|          | cellranger mkfastq. De-                                              |                                  | cumulus"              |                         |
|          | fault is the registry to which only                                  |                                  |                       |                         |
|          | Broad users have access. See                                         |                                  |                       |                         |
|          | bcl2fastq for making your own                                        |                                  |                       |                         |
|          | registry.                                                            | " 11 11 11                       | (4 , 14               | -                       |
| ZOI      | nes Google cloud zones                                               | "us-central1-a us-west1-a"       | "us-central1-a        |                         |
|          |                                                                      |                                  | us-central1-b         |                         |
|          |                                                                      |                                  | us-central1-c us-     |                         |
|          |                                                                      |                                  | central1-f us-east1-b |                         |
|          |                                                                      |                                  | us-east1-c us-east1-d |                         |
|          |                                                                      |                                  | us-west1-a us-west1-  |                         |
| nıı      | m_dyumber of cpus to request for one                                 | 32                               | b us-west1-c"         | -                       |
|          | node for cellranger mkfastg and                                      |                                  |                       |                         |
|          | n Cell Banger tools using cellran                                    |                                  | "120G"                | 37                      |
| me       | emoMemory size string for cellranger mkfastq and cellranger count    | "120G"                           | "120G"                |                         |
| ml       | cfastQptlixkalspixkespace in GB for mk-                              | 1500                             | 1500                  | -                       |
| 1111     | ridord transario manaco hace ili OD IOI IIIK-                        | 1500                             | 1300                  | 1                       |

#### Workflow output

See the table below for important sc/snRNA-seq outputs.

| Name                    | Туре          | Description                                              |  |
|-------------------------|---------------|----------------------------------------------------------|--|
| output_fastqs_directory | Array[String] | A list of google bucket urls containing FASTQ files, one |  |
|                         |               | url per flowcell.                                        |  |
| output_count_directory  | Array[String] | A list of google bucket urls containing count matrices,  |  |
|                         |               | one url per sample.                                      |  |
| metrics_summaries       | File          | A excel spreadsheet containing QCs for each sample.      |  |
| output_web_summary      | Array[File]   | A list of htmls visualizing QCs for each sample (cell-   |  |
|                         |               | ranger count output).                                    |  |
| count_matrix            | String        | gs url for a template count_matrix.csv to run Cumulus.   |  |

# 12.3.3 Feature barcoding assays (cell & nucleus hashing, CITE-seq and Perturb-seq)

cellranger\_workflow can extract feature-barcode count matrices in CSV format for feature barcoding assays such as *cell and nucleus hashing*, *CITE-seq*, and *Perturb-seq*. For cell and nucleus hashing as well as CITE-seq, the feature refers to antibody. For Perturb-seq, the feature refers to guide RNA. Please follow the instructions below to configure cellranger\_workflow.

## Prepare feature barcode files

Prepare a CSV file with the following format: feature\_barcode,feature\_name. See below for an example:

```
TTCCTGCCATTACTA, sample_1
CCGTACCTCATTGTT, sample_2
GGTAGATGTCCTCAG, sample_3
TGGTGTCATTCTTGA, sample_4
```

The above file describes a cell hashing application with 4 samples.

Then upload it to your google bucket:

#### Sample sheet

#### 1. Reference column.

This column is not used for extracting feature-barcode count matrix. To be consistent, please put the reference for the associated scRNA-seq assay here.

#### 2. Index column.

The ADT/HTO index can be either Illumina index primer sequence (e.g. ATTACTCG, also known as D701), or 10x single cell 3' sample index set names (e.g. SI-GA-A12).

**Note 1**: All ADT/HTO index sequences (including 10x's) should have the same length (8 bases). If one index sequence is shorter (e.g. ATCACG), pad it with P7 sequence (e.g. ATCACGAT).

**Note 2**: It is users' responsibility to avoid index collision between 10x genomics' RNA indexes (e.g. SI-GA-A8) and Illumina index sequences for used here (e.g. ATTACTCG).

**Note 3**: For NextSeq runs, please reverse complement the ADT/HTO index primer sequence (e.g. use reverse complement CGAGTAAT instead of ATTACTCG).

#### 3. Chemistry column.

The following keywords are accepted for *Chemistry* column:

| Chemistry | Explanation                                                      |
|-----------|------------------------------------------------------------------|
| SC3Pv3    | Single Cell 3 v3 (default).                                      |
| SC3Pv2    | Single Cell 3 v2                                                 |
| fiveprime | Single Cell 5                                                    |
| SC5P-PE   | Single Cell 5 paired-end (both R1 and R2 are used for alignment) |
| SC5P-R2   | Single Cell 5 R2-only (where only R2 is used for alignment)      |

#### 4. DataType column.

Put adt here if the assay is CITE-seq, cell or nucleus hashing. Put crispr here if Perturb-seq.

#### 5. FetureBarcodeFile column.

Put Google Bucket URL of the feature barcode file here.

#### 6. Example:

In the sample sheet above, despite the header row,

- First row describes the normal 3' RNA assay;
- Second row describes its associated antibody tag data, which can from either a CITE-seq, cell hashing, or nucleus hashing experiment.
- Third row describes another tag data, which is in 10x genomics' V3 chemistry. For tag and crispr data, it is important to explicitly state the chemistry (e.g. SC3Pv3).
- Last row describes one gRNA guide data for Perturb-seq (see crispr in DataType field).

#### **Workflow input**

For feature barcoding data, cellranger\_workflow takes Illumina outputs as input and runs cellranger mkfastq and cumulus adt. Revalant workflow inputs are described below, with required inputs highlighted in bold.

| NameDescription                                                           | Example                                                                                                    | Default                                |
|---------------------------------------------------------------------------|----------------------------------------------------------------------------------------------------|----------------------------------------|
| nput_ScavnpfideSheet (contains Sample,                                    | "gs://fc-e0000000-                                                                                                    |                                        |
| Reference, Flowcell, Lane, In-                                            | 0000-0000-0000-                                                                                                    |                                        |
| dex as required and Chemistry,                                            | 0000000000000/sample_sheet.csv"                                                                                                    |                                        |
| DataType, FeatureBarcodeFile as                                           |                                                                                                    |                                        |
| optional)                                                                 |                                                                                                    |                                        |
| outpuQuipectory                                                           | "gs://fc-e0000000-                                                                                                    |                                        |
|                                                                           | 0000-0000-0000-                                                                                                    |                                        |
|                                                                           | 0000000000000/cellranger_output"                                                                                                    |                                        |
| run_mlffystq want to run cellranger                                       | true                                                                                                    | true                                   |
| mkfastq                                                                   |                                                                                                    |                                        |
| delete If nipuleted iBCC odyrectories after de-                           | false                                                                                                    | false                                  |
| mux. If false, you should delete                                          |                                                                                                    |                                        |
| this folder yourself so as to not in-                                     |                                                                                                    |                                        |
| cur storage charges                                                       | (CONTRACTOR OF CONTRACTOR OF C | , (())                                 |
| scaffolicastquence in sgRNA for                                           | "GTTTAAGAGCTAAGCTGGAA"                                                                                                    |                                        |
| Purturb-seq, only used for crispr                                         |                                                                                                    |                                        |
| data type. If it is "", we assume                                         |                                                                                                    |                                        |
| guide barcode starts at position 0                                        |                                                                                                    |                                        |
| of read 2                                                                 |                                                                                                    | 2                                      |
| max_rMsxiatulm hamming distance in                                        | 3                                                                                                    | 3                                      |
| feature barcodes for the adt task                                         | 0.1                                                                                                    | 0.1                                    |
| min_relation read count ratio (non-                                       | 0.1                                                                                                    | 0.1                                    |
| inclusive) to justify a feature                                           |                                                                                                    |                                        |
| given a cell barcode and feature                                          |                                                                                                    |                                        |
| combination, only used for the adt                                        |                                                                                                    |                                        |
| task and crispr data type                                                 | "2.1 O"                                                                                                    | "2.1.O"                                |
| cellrangelrangeiorersion, could be 3.1.0, 3.0.2, 2.2.0                    | "3.1.0"                                                                                                    | "3.1.0"                                |
| cumul <b>G</b> s <u>urfæ<b>ltu</b>ref</u> dætnredhægcvdinigonver-         | "0.2.0"                                                                                                    | "0.2.0"                                |
| sion for extracting feature barcode                                       |                                                                                                    |                                        |
| matrix. Version available: 0.2.0.                                         |                                                                                                    |                                        |
| docker Dockistry egistry to use for cell-                                 | "cumulusprod"                                                                                                    | "cumulusprod"                          |
| ranger_workflow. Options:                                                 |                                                                                                    |                                        |
| • "cumulusprod" for Docker                                                |                                                                                                    |                                        |
| Hub images;                                                               |                                                                                                    |                                        |
| • "quay.io/cumulus" for                                                   |                                                                                                    |                                        |
| backup images on Red Hat                                                  |                                                                                                    |                                        |
| registry.                                                                 |                                                                                                    |                                        |
|                                                                           |                                                                                                    |                                        |
| mkfastQodbetkerregisitityy to use for                                     | "gcr.io/broad-cumulus"                                                                                                    | "gcr.io/broad-                         |
| cellranger mkfastq. De-                                                   |                                                                                                    | cumulus"                               |
| fault is the registry to which only                                       |                                                                                                    |                                        |
| Broad users have access. See                                              |                                                                                                    |                                        |
| bcl2fastq for making your own                                             |                                                                                                    |                                        |
| registry.                                                                 |                                                                                                    |                                        |
| zones Google cloud zones                                                  | "us-central1-a us-west1-a"                                                                                                    | "us-central1-a                         |
|                                                                           |                                                                                                    | us-central1-b                          |
|                                                                           |                                                                                                    | us-central1-c us-                      |
|                                                                           |                                                                                                    | central1-f us-east1-b                  |
|                                                                           |                                                                                                    | us-east1-c us-east1-d                  |
|                                                                           |                                                                                                    | us-west1-a us-west1-                   |
|                                                                           |                                                                                                    | b us-west1-c"                          |
| num_dvumber of cpus to request for one node for cellranger mkfastq        | 32                                                                                                    | 32                                     |
| nemoMemory size string for cellranger                                     | "120G" Chapter 12.                                                                                                    | /erթ <u>i</u> գր,0.1.0 <i>July 2</i> 7 |
|                                                                           |                                                                                                    | 1200                                   |
| IIIKTASIO                                                                 |                                                                                                    |                                        |
| mkfastq                                                                   | "32G"                                                                                                    | "32G"                                  |
| eatur <b>@mtiemol</b> rymemory string for extracting feature count matrix | "32G"                                                                                                    | "32G"                                  |

40

#### Parameters used for feature count matrix extraction

If the chemistry is V2, 10x genomics v2 cell barcode white list will be used, a hamming distance of 1 is allowed for matching cell barcodes, and the UMI length is 10. If the chemistry is V3, 10x genomics v3 cell barcode white list will be used, a hamming distance of 0 is allowed for matching cell barcodes, and the UMI length is 12.

For Perturb-seq data, a small number of sgRNA protospace sequences will be sequenced ultra-deeply and we may have PCR chimeric reads. Therefore, we generate filtered feature count matrices as well in a data driven manner:

- 1. First, plot the histogram of UMIs with certain number of read counts. The number of UMIs with x supporting reads decreases when x increases. We start from x = 1, and a valley between two peaks is detected if we find count [x] < count [x + 1] < count [x + 2]. We filter out all UMIs with < x supporting reads since they are likely formed due to chimeric reads.
- 2. In addition, we also filter out barcode-feature-UMI combinations that have their read count ratio, which is defined as total reads supporting barcode-feature-UMI over total reads supporting barcode-UMI, no larger than min\_read\_ratio parameter set above.

#### **Workflow outputs**

See the table below for important outputs.

| Name                    | Type          | Description                                              |
|-------------------------|---------------|----------------------------------------------------------|
| output_fastqs_directory | Array[String] | A list of google bucket urls containing FASTQ files, one |
|                         |               | url per flowcell.                                        |
| output_count_directory  | Array[String] | A list of google bucket urls containing feature-barcode  |
|                         |               | count matrices, one url per sample.                      |
| count_matrix            | String        | gs url for a template count_matrix.csv to run cumulus.   |

In addition, For each antibody tag or crispr tag sample, a folder with the sample ID is generated under output\_directory. In the folder, two files — sample\_id.csv and sample\_id.stat.csv.gz — are generated.

sample\_id.csv is the feature count matrix. It has the following format. The first line describes the column names: Antibody/CRISPR, cell\_barcode\_1, cell\_barcode\_2, ..., cell\_barcode\_n. The following lines describe UMI counts for each feature barcode, with the following format: feature\_name, umi\_count\_1, umi\_count\_2,..., umi\_count\_n.

sample\_id.stat.csv.gz stores the gzipped sufficient statistics. It has the following format. The first line describes the column names: Barcode, UMI, Feature, Count. The following lines describe the read counts for every barcode-umi-feature combination.

If data type is crispr, three additional files, sample\_id.umi\_count.pdf, sample\_id.filt.csv and sample id.filt.stat.csv.qz, are generated.

sample\_id.umi\_count.pdf plots number of UMIs against UMI with certain number of reads and colors UMIs with high likelihood of being chimeric in blue and other UMIs in red. This plot is generated purely based on number of reads each UMI has.

sample\_id.filt.csv is the filtered feature count matrix. It has the same format as sample\_id.csv.

sample\_id.filt.stat.csv.gz is the filtered sufficient statistics. It has the same format as sample\_id.stat.csv.gz.

# 12.3.4 Single-cell ATAC-seq

To process scATAC-seq data, follow the specific instructions below.

#### Sample sheet

#### 1. Reference column.

Pre-built scATAC-seq references are summarized below.

| Keyword          | Description                                                     |
|------------------|-----------------------------------------------------------------|
| GRCh38_atac_v1   | .2.10 man GRCh38, cellranger-atac reference 1.2.0               |
| mm10_atac_v1.2.  | Mouse mm10, cellranger-atac reference 1.2.0                     |
| hg19_atac_v1.2.0 | Human hg19, cellranger-atac reference 1.2.0                     |
| b37_atac_v1.2.0  | Human b37 build, cellranger-atac reference 1.2.0                |
| GRCh38_and_m     | mH0ratacGRC2.88 and mouse mm10, cellranger-atac reference 1.2.0 |
| hg19_and_mm10    | Afacnav1 12g09 and mouse mm10, cellranger-atac reference 1.2.0  |
| GRCh38_atac_v1   | <b>.H0</b> man GRCh38, cellranger-atac reference 1.1.0          |
| mm10_atac_v1.1.  | Mouse mm10, cellranger-atac reference 1.1.0                     |
| hg19_atac_v1.1.0 | Human hg19, cellranger-atac reference 1.1.0                     |
| b37_atac_v1.1.0  | Human b37 build, cellranger-atac reference 1.1.0                |
| GRCh38_and_m     | mH0ratacGRICh98 and mouse mm10, cellranger-atac reference 1.1.0 |
| hg19_and_mm10    | alacnavi Hg09 and mouse mm10, cellranger-atac reference 1.1.0   |

#### 2. Index column.

Put 10x single cell ATAC sample index set names (e.g. SI-NA-B1) here.

3. Chemistry column.

This column is not used for scATAC-seq data. Put **auto** here as a placeholder if you decide to include the Chemistry column.

4. DataType column.

Set it to atac.

5. FetureBarcodeFile column.

Leave it blank for scATAC-seq.

6. Example:

#### **Workflow input**

cellranger\_workflow takes Illumina outputs as input and runs cellranger-atac mkfastq and cellranger-atac count. Please see the description of inputs below. Note that required inputs are shown in bold.

| Name Description                               | Example                           | Default                  |
|------------------------------------------------|-----------------------------------|--------------------------|
| input_&sm_file Sheet (contains Sample, Ref-    | "gs://fc-e0000000-0000-0000-0000- |                          |
| erence, Flowcell, Lane, Index as re-           | 000000000000/sample_sheet.csv"    |                          |
| quired and Chemistry, DataType, Fea-           | _                                 |                          |
| tureBarcodeFile as optional)                   |                                   |                          |
| output Odirect directory                       | "gs://fc-e0000000-0000-0000-0000- |                          |
|                                                | 000000000000/cellranger_output"   |                          |
| run_mlfastq you want to run                    | true                              | true                     |
| cellranger-atac mkfastq                        |                                   |                          |
| run_collint you want to run                    | true                              | true                     |
| cellranger-atac count                          |                                   |                          |
| delete_InduleteineChrolirectories after demux. | false                             | false                    |
| If false, you should delete this folder        |                                   |                          |
| yourself so as to not incur storage            |                                   |                          |
| charges                                        |                                   |                          |
| force deblace pipeline to use this number of   | 6000                              |                          |
| cells, bypassing the cell detection al-        |                                   |                          |
| gorithm                                        |                                   |                          |
| cellrangellrangervatsionersion, currently only | "1.1.0"                           | "1.1.0"                  |
| 1.1.0                                          |                                   |                          |
| docker Degketry registry to use for cell-      | "cumulusprod"                     | "cumulusprod"            |
| ranger_workflow. Options:                      |                                   |                          |
| "cumulusprod" for Docker Hub                   |                                   |                          |
| images;                                        |                                   |                          |
| • "quay.io/cumulus" for backup                 |                                   |                          |
| images on Red Hat registry.                    |                                   |                          |
|                                                |                                   |                          |
| zones Google cloud zones                       | "us-central1-a us-west1-a"        | "us-central1-a us-       |
|                                                |                                   | central1-b us-central1-c |
|                                                |                                   | us-central1-f us-east1-b |
|                                                |                                   | us-east1-c us-east1-d    |
|                                                |                                   | us-west1-a us-west1-b    |
|                                                |                                   | us-west1-c"              |
| atac_nunnuncher of cpus for cellranger-atac    | 64                                | 64                       |
| count                                          |                                   |                          |
| atac_mle/feoreyry string for cellranger-atac   | "57.6G"                           | "57.6G"                  |
| count                                          |                                   |                          |
| mkfast Optiska adpadesk space in GB for        | 1500                              | 1500                     |
| cellranger-atac mkfastq                        |                                   |                          |
| atac_dikkiskpaspace in GB needed for           | 500                               | 500                      |
| cellranger-atac count                          |                                   |                          |
| preemp <b>Nibhe</b> ber of preemptible tries   | 2                                 | 2                        |

# **Workflow output**

See the table below for important scATAC-seq outputs.

| Name                    | Туре          | Description                                              |  |
|-------------------------|---------------|----------------------------------------------------------|--|
| output_fastqs_directory | Array[String] | A list of google bucket urls containing FASTQ files, one |  |
|                         |               | url per flowcell.                                        |  |
| output_count_directory  | Array[String] | A list of google bucket urls containing cellranger-atac  |  |
|                         |               | count outputs, one url per sample.                       |  |
| metrics_summaries       | File          | A excel spreadsheet containing QCs for each sample.      |  |
| output_web_summary      | Array[File]   | A list of htmls visualizing QCs for each sample (cell-   |  |
|                         |               | ranger count output).                                    |  |
| count_matrix            | String        | gs url for a template count_matrix.csv to run cumulus.   |  |

# **Aggregate scATAC-Seq Samples**

To aggregate multiple scATAC-Seq samples, follow the instructions below:

- 1. Import cellranger\_atac\_aggr workflow. Please see Step 1 here, and the name of workflow is "cumulus/cellranger\_atac\_aggr".
- 2. Set the inputs of workflow. Please see the description of inputs below. Notice that required inputs are shown in bold:

| Name Description                               | Example                             | Default         |
|------------------------------------------------|-------------------------------------|-----------------|
| aggr_id ggregate ID.                           | "aggr_sample"                       |                 |
| input_countsngliccotories comma-separated      | "gs://fc-e0000000-0000-0000-0000-   |                 |
| URLs to directories of samples to be           | 0000000000000/data/sample1,gs://fc- |                 |
| aggregated.                                    | e0000000-0000-0000-0000-            |                 |
|                                                | 000000000000/data/sample2"          |                 |
| output Odirectory ctory                        | "gs://fc-e0000000-0000-0000-0000-   |                 |
|                                                | 000000000000/aggregate_result"      |                 |
| <b>genom</b> The reference genome name used by | "GRCh38_atac_v1.2.0"                |                 |
| Cell Ranger, can be either a key-              |                                     |                 |
| word of pre-built genome, or a Google          |                                     |                 |
| Bucket URL. See this table for the list        |                                     |                 |
| of keywords of pre-built genomes.              |                                     |                 |
| normalszemple normalization mode. Options      | "none"                              | "none"          |
| are: none, depth, or signal.                   |                                     |                 |
| second Regrform secondary analysis (dimen-     | false                               | false           |
| sionality reduction, clustering and vi-        |                                     |                 |
| sualization).                                  |                                     |                 |
| dim_reChicese the algorithm for dimensional-   | "lsa"                               | "lsa"           |
| ity reduction prior to clustering and          |                                     |                 |
| tsne. Options are: lsa, plsa, or               |                                     |                 |
| pca.                                           |                                     |                 |
| cellran@edlaRangeerATEAC version to use. Op-   | "1.2.0"                             | "1.2.0"         |
| tions: 1.2.0.                                  |                                     |                 |
| zones Google cloud zones                       | "us-central1-a us-west1-a"          | "us-central1-b" |
| num_columber of cpus to request for cell-      | 64                                  | 64              |
| ranger atac aggr.                              |                                     |                 |
| memorlylemory size string for cellranger atac  | "57.6G"                             | "57.6G"         |
| aggr.                                          |                                     |                 |
| disk_splaixsk space in GB needed for cell-     | 500                                 | 500             |
| ranger atac aggr.                              |                                     |                 |
| preemp <b>Nibhe</b> ber of preemptible tries.  | 2                                   | 2               |
| docker Dogkstry registry to use for cell-      | "cumulusprod"                       | "cumulusprod"   |
| ranger_workflow. Options:                      |                                     |                 |
| "cumulusprod" for Docker Hub                   |                                     |                 |
| images;                                        |                                     |                 |
| • "quay.io/cumulus" for backup                 |                                     |                 |
| images on Red Hat registry.                    |                                     |                 |
|                                                |                                     |                 |

3. Check out the output in output\_directory/aggr\_id folder, where output\_directory and aggr\_id are the inputs you set in Step 2.

# 12.3.5 Single-cell immune profiling

To process single-cell immune profiling (scIR-seq) data, follow the specific instructions below.

# Sample sheet

1. **Reference** column.

| D 1 11. TD        | C                |                   |
|-------------------|------------------|-------------------|
| Pre-builf scIR-se | a references are | summarized below. |
|                   |                  |                   |

| Keyword        | Description                                                                     |
|----------------|---------------------------------------------------------------------------------|
| GRCh38_vdj_v3. | <b>1.H</b> uman GRCh38 V(D)J sequences, cellranger reference 3.1.0, annotation  |
|                | built from Ensembl Homo_sapiens.GRCh38.94.chr_patch_hapl_scaff.gtf              |
| GRCm38_vdj_v3  | <b>.1Mo</b> ouse GRCm38 V(D)J sequences, cellranger reference 3.1.0, annotation |
|                | built from Ensembl Mus_musculus.GRCm38.94.gtf                                   |
| GRCh38_vdj_v2. | <b>OH</b> uman GRCh38 V(D)J sequences, cellranger reference 2.0.0, annotation   |
| or GRCh38_vdj  | built from Ensembl Homo_sapiens. GRCh38.87.chr_patch_hapl_scaff.gtf and         |
|                | vdj_GRCh38_alts_ensembl_10x_genes-2.0.0.gtf                                     |
| GRCm38_vdj_v2  | <b>.200</b> ouse GRCm38 V(D)J sequences, cellranger reference 2.2.0, annotation |
| or             | built from Ensembl Mus_musculus.GRCm38.90.chr_patch_hapl_scaff.gtf              |
| GRCm38_vdj     |                                                                                 |

#### 2. **Index** column.

Put 10x single cell V(D)J sample index set names (e.g. SI-GA-A3) here.

3. Chemistry column.

This column is not used for scIR-seq data. Put **fiveprime** here as a placeholder if you decide to include the Chemistry column.

4. DataType column.

Set it to **vdj**.

5. FetureBarcodeFile column.

Leave it blank for scIR-seq.

6. Example:

#### **Workflow input**

For scIR-seq data, cellranger\_workflow takes Illumina outputs as input and runs cellranger mkfastq and cellranger vdj. Revalant workflow inputs are described below, with required inputs highlighted in bold.

| Name Description                                                              | Example                           | Default                  |
|-------------------------------------------------------------------------------|-----------------------------------|--------------------------|
| input_&swnfike Sheet (contains Sample, Ref-                                   | "gs://fc-e0000000-0000-0000-0000- |                          |
| erence, Flowcell, Lane, Index as re-                                          | 000000000000/sample_sheet.csv"    |                          |
| quired and Chemistry, DataType, Fea-                                          |                                   |                          |
| tureBarcodeFile as optional)                                                  |                                   |                          |
| output@directdirectory                                                        | "gs://fc-e0000000-0000-0000-0000- |                          |
|                                                                               | 0000000000000/cellranger_output"  |                          |
| run_mlfastqu want to run cellranger                                           | true                              | true                     |
| mkfastq                                                                       |                                   |                          |
| delete_InputettineCtbrylirectories after demux.                               | false                             | false                    |
| If false, you should delete this folder                                       |                                   |                          |
| yourself so as to not incur storage                                           |                                   |                          |
| charges                                                                       | (000                              |                          |
| force debuse pipeline to use this number of                                   | 6000                              |                          |
| cells, bypassing the cell detection al-                                       |                                   |                          |
| gorithm                                                                       | C-1                               | 6.1.                     |
| vdj_dentwoot align reads to reference V(D)J sequences before de novo assembly | false                             | false                    |
| cellrangellrangsionversion, could be 3.1.0,                                   | "3.1.0"                           | "3.1.0"                  |
| 3.0.2, 2.2.0                                                                  | 3.1.0                             | 3.1.0                    |
| docker <b>Degkstry</b> registry to use for cell-                              | "cumulusprod"                     | "cumulusprod"            |
| ranger_workflow. Options:                                                     | Cumulusprou                       | cumulusprod              |
| "cumulusprod" for Docker Hub                                                  |                                   |                          |
| images;                                                                       |                                   |                          |
| • "quay.io/cumulus" for backup                                                |                                   |                          |
| images on Red Hat registry.                                                   |                                   |                          |
|                                                                               |                                   |                          |
| cellran@cockekfastneglotnyer_registryse for                                   | "gcr.io/broad-cumulus"            | "gcr.io/broad-cumulus"   |
| cellranger mkfastq. Default is                                                |                                   |                          |
| the registry to which only Broad users                                        |                                   |                          |
| have access. See <i>bcl2fastq</i> for making                                  |                                   |                          |
| your own registry.                                                            |                                   |                          |
| zones Google cloud zones                                                      | "us-central1-a us-west1-a"        | "us-central1-a us-       |
|                                                                               |                                   | central1-b us-central1-c |
|                                                                               |                                   | us-central1-f us-east1-b |
|                                                                               |                                   | us-east1-d us-east1-d    |
|                                                                               |                                   | us-west1-a us-west1-b    |
|                                                                               |                                   | us-west1-c"              |
| num_cpumber of cpus to request for one                                        | 32                                | 32                       |
| node for cellranger mkfastq and cell-                                         |                                   |                          |
| ranger vdj                                                                    | (120G)                            | "100G"                   |
| memoryMemory size string for cellranger mk-                                   | "120G"                            | "120G"                   |
| fastq and cellranger vdj                                                      | 1500                              | 1500                     |
| mkfast <b>Qptisknastptisk</b> space in GB for mkfastq                         | 1500                              | 1500                     |
| vdj_disNoisspace in GB needed for cell-                                       | 500                               | 500                      |
| ranger vdj preemp <b>Nible</b> ber of preemptible tries                       | 2                                 | 2                        |
| preempunition of preempunie tries                                             | <u> </u>                          | <u> </u>                 |

# Workflow output

See the table below for important scIR-seq outputs.

| Name                    | Туре          | Description                                              |
|-------------------------|---------------|----------------------------------------------------------|
| output_fastqs_directory | Array[String] | A list of google bucket urls containing FASTQ files, one |
|                         |               | url per flowcell.                                        |
| output_vdj_directory    | Array[String] | A list of google bucket urls containing vdj results, one |
|                         |               | url per sample.                                          |
| metrics_summaries       | File          | A excel spreadsheet containing QCs for each sample.      |
| output_web_summary      | Array[File]   | A list of htmls visualizing QCs for each sample (cell-   |
|                         |               | ranger count output).                                    |
| count_matrix            | String        | gs url for a template count_matrix.csv to run cumulus.   |

# 12.3.6 Build Cell Ranger References

We provide routines wrapping Cell Ranger tools to build references for sc/snRNA-seq, scATAC-seq and single-cell immune profiling data.

#### Build references for sc/snRNA-seq

We provide a wrapper of cellranger mkref to build sc/snRNA-seq references. Please follow the instructions below.

#### 1. Import cellranger\_create\_reference

Import cellranger\_create\_reference workflow to your workspace.

See the Terra documentation for adding a workflow. The *cellranger\_workflow* workflow is under Broad Methods Repository with name "cumulus/cellranger create reference".

Moreover, in the workflow page, click the Export to Workspace... button, and select the workspace to which you want to export *cellranger\_create\_reference* workflow in the drop-down menu.

# 2. Upload requred data to Google Bucket

Required data may include input sample sheet, genome FASTA files and gene annotation GTF files.

#### 3. Input sample sheet

If multiple species are specified, a sample sheet in CSV format is required. We describe the sample sheet format below, with required columns highlighted in bold:

| Column     | Description                                                                             |
|------------|-----------------------------------------------------------------------------------------|
| Genome     | Genome name                                                                             |
| Fasta      | Location to the genome assembly in FASTA/FASTA.gz format                                |
| Genes      | Location to the gene annotation file in GTF/GTF.gz format                               |
| Attributes | Optional, A list of key: value pairs separated by ;. If set, cellranger mkgtf           |
|            | will be called to filter the user-provided GTF file. See 10x filter with mkgtf for more |
|            | details                                                                                 |

Please note that the columns in the CSV can be in any order, but that the column names must match the recognized headings.

See below for an example for building Example:

```
Genome, Fasta, Genes, Attributes

GRCh38, gs://fc-e0000000-0000-0000-0000-000000000000/GRCh38.fa.gz,gs://fc-

→e0000000-0000-0000-0000-00000000000/GRCh38.gtf.gz,gene_biotype:protein_

→coding;gene_biotype:lincRNA;gene_biotype:antisense

mm10,gs://fc-e0000000-0000-0000-0000-00000000000/mm10.fa.gz,gs://fc-

→e0000000-0000-0000-0000-00000000000/mm10.gtf.gz
```

If multiple species are specified, the reference will built under **Genome** names concatenated by '\_and\_'s. In the above example, the reference is stored under 'GRCh38\_and\_mm10'.

#### 4. Workflow input

Required inputs are highlighted in bold. Note that <code>input\_sample\_sheet</code> and <code>input\_fasta</code>, <code>input\_gtf</code> , <code>genome</code> and attributes are mutually exclusive.

| NameDescription                                                                                                    | Example                           | Default                                         | ]                 |
|----------------------------------------------------------------------------------------------------|-----------------------------------|-------------------------------------------------|-------------------|
| input_Asampldestheet in CSV format al-                                                                                                    | "gs://fc-e0000000-                |                                                 |                   |
| lows users to specify more than 1                                                                                                    | 0000-0000-0000-                   |                                                 |                   |
| genomes to build references (e.g.                                                                                                    | 000000000000/input_sample_shee    | .csv"                                           |                   |
| human and mouse). If a sample                                                                                                    |                                   |                                                 |                   |
| sheet is provided, input_fasta, in-                                                                                                    |                                   |                                                 |                   |
| <pre>put_gtf, and attributes will be ig-</pre>                                                                                                    |                                   |                                                 |                   |
| nored.                                                                                                    |                                   |                                                 |                   |
| input Ifanta genome reference in either                                                                                                    | "gs://fc-e0000000-                |                                                 |                   |
| FASTA or FASTA.gz format                                                                                                    | 0000-0000-0000-                   |                                                 |                   |
|                                                                                                    | 000000000000/Homo_sapiens.GR0     | h38.dna.toplevel.fa.gz"                         |                   |
| input Igtfut gene annotation file in either                                                                                                    | "gs://fc-e0000000-                |                                                 |                   |
| GTF or GTF.gz format                                                                                                    | 0000-0000-0000-                   |                                                 |                   |
|                                                                                                    | 000000000000/Homo_sapiens.GR      | Ch38.94.chr patch hapl                          | scaff.gtf.gz"     |
| genonGenome reference name. New                                                                                                    | refdata-cellranger-vdj-GRCh38-    | _1 _1 _ 1 -                                     |                   |
| reference will be stored in a folder                                                                                                    | alts-ensembl-3.1.0                |                                                 |                   |
| named <b>genome</b>                                                                                                    | 1000                              |                                                 |                   |
| outpuQuirectory                                                                                                    | "gs://fc-e0000000-                |                                                 | -                 |
|                                                                                                    | 0000-0000-0000-                   |                                                 |                   |
|                                                                                                    | 000000000000/cellranger_referenc  | <b>e</b> ,,                                     |                   |
| attributes list of key:value pairs                                                                                                    | "gene_biotype:protein_coding;gene |                                                 | biotype:antisen   |
| separated by ;. If this op-                                                                                                    | g-ne_oron, po.protom_coumg,gone   |                                                 | - 100, polantison |
| tion is not None, cellranger                                                                                                    |                                   |                                                 |                   |
| mkgtf will be called to filter the                                                                                                    |                                   |                                                 |                   |
| user-provided GTF file. See 10x                                                                                                    |                                   |                                                 |                   |
| filter with mkgtf for more details                                                                                                    |                                   |                                                 |                   |
| pre_mlfnawe want to build pre-mRNA                                                                                                    | true                              | false                                           | _                 |
| references, in which we use full                                                                                                    | true                              | laise                                           |                   |
| length transcripts as exons in                                                                                                    |                                   |                                                 |                   |
| the annotation file. We follow                                                                                                    |                                   |                                                 |                   |
|                                                                                                    |                                   |                                                 |                   |
| 10x build Cell Ranger compatible                                                                                                    |                                   |                                                 |                   |
| pre-mRNA Reference Package to                                                                                                    |                                   |                                                 |                   |
| build pre-mRNA references ref_versforence version string                                                                                                    | Ensembl v94                       |                                                 | <u> </u>          |
| cellrangelrangeronersion, could be 3.1.0,                                                                                                    | "3.1.0"                           | "3.1.0"                                         | -                 |
| 3.0.2, or 2.2.0                                                                                                    | 3.1.0                             | 3.1.0                                           |                   |
| docked Dockistry egistry to use for cell-                                                                                                    | "cumulusprod"                     | "cumulusprod"                                   | _                 |
| ranger_workflow. Options:                                                                                                    | cumurusprou                       | Cumurusprou                                     |                   |
| "cumulusprod" for Docker                                                                                                    |                                   |                                                 |                   |
| Hub images;                                                                                                    |                                   |                                                 |                   |
|                                                                                                    |                                   |                                                 |                   |
|                                                                                                    |                                   |                                                 |                   |
| backup images on Red Hat                                                                                                    |                                   |                                                 |                   |
| registry.                                                                                                    |                                   |                                                 |                   |
| zones Google cloud zones                                                                                                    | "us-central1-a us-west1-a"        | "us-central1-a                                  | -                 |
| Zones Google cloud Zones                                                                                                    | as contain a as westi-a           | us-central1-b                                   |                   |
|                                                                                                    |                                   | us-central1-c us-                               |                   |
|                                                                                                    |                                   | central1-f us-east1-b                           |                   |
|                                                                                                    |                                   |                                                 |                   |
|                                                                                                    |                                   | us-east1-c us-east1-d                           |                   |
|                                                                                                    |                                   | us-west1-a us-west1-                            |                   |
| Niggi Niggi | 1                                 | b us-west1-c"                                   | -                 |
| num_dbumber of cpus to request for one                                                                                                    | 1                                 | 1                                               |                   |
| node for building indices                                                                                                    | "22G"                             | "22C"                                           | -                 |
| memoMemory size string for cellranger-                                                                                                    | "32G"                             | "32G"                                           |                   |
| atac mkref                                                                                                    | 100 Chapter 12.                   | <br>Ve <del>rş</del> jon 0.1.0 <i>July 27</i> , | 2018              |
| disk_spateonal disk space in GB preemptible tries                                                                                                    | 100                               | 100                                             |                   |
|                                                                                                    | 2                                 | 2                                               | 1                 |

#### 5. Workflow output

| Name         | Туре                | Description                                                                  |
|--------------|---------------------|------------------------------------------------------------------------------|
| output_refer | en <b>&amp;</b> ile | Gzipped reference folder with name genome.tar.gz. We will also store         |
|              |                     | a copy of the gzipped tarball under <b>output_directory</b> specified in the |
|              |                     | input.                                                                       |

#### **Build references for scATAC-seq**

We provide a wrapper of cellranger-atac mkref to build scATAC-seq references. Please follow the instructions below.

#### 1. Import cellranger\_atac\_create\_reference

Import *cellranger\_atac\_create\_reference* workflow to your workspace.

See the Terra documentation for adding a workflow. The *cellranger\_workflow* workflow is under Broad Methods Repository with name "cumulus/cellranger\_atac\_create\_reference".

Moreover, in the workflow page, click the Export to Workspace... button, and select the workspace to which you want to export *cellranger\_atac\_create\_reference* workflow in the drop-down menu.

# 2. Upload required data to Google Bucket

Required data include config JSON file, genome FASTA file, gene annotation file (GTF or GFF3 format) and motif input file (JASPAR format).

#### 3. Workflow input

Required inputs are highlighted in bold.

| NameDescription                                        | Example                           | Default               |
|--------------------------------------------------------|-----------------------------------|-----------------------|
| <b>genonce</b> enome reference name. New               | refdata-cellranger-atac-mm10-     |                       |
| reference will be stored in a folder                   | 1.1.0                             |                       |
| named <b>genome</b>                                    |                                   |                       |
| configCjsomguration file defined in 10x                | "gs://fc-e0000000-0000-0000-      |                       |
| genomics configuration file. Note                      | 0000-000000000000/config.json"    |                       |
| that links to files in the JSON must                   |                                   |                       |
| be Google bucket URLs                                  | // /// 0000000                    |                       |
| outpuOdirectbryctory                                   | "gs://fc-e0000000-                |                       |
|                                                        | 0000-0000-0000-                   | ,,                    |
| 11 11 11 11 11 11 11 11 11 11 11 11 11                 | 0000000000000/cellranger_atac_ref |                       |
| cellrangelranger-vatasionersion, could be              | "1.1.0"                           | "1.1.0"               |
| 1.1.0                                                  | 66 1 122                          | 66 1 133              |
| docker Dockistry egistry to use for cell-              | "cumulusprod"                     | "cumulusprod"         |
| ranger_workflow. Options: • "cumulusprod" for Docker   |                                   |                       |
| Hub images;                                            |                                   |                       |
| • "quay.io/cumulus" for                                |                                   |                       |
| backup images on Red Hat                               |                                   |                       |
| registry.                                              |                                   |                       |
| registry.                                              |                                   |                       |
| zones Google cloud zones                               | "us-central1-a us-west1-a"        | "us-central1-a        |
|                                                        |                                   | us-central1-b         |
|                                                        |                                   | us-central1-c us-     |
|                                                        |                                   | central1-f us-east1-b |
|                                                        |                                   | us-east1-c us-east1-d |
|                                                        |                                   | us-west1-a us-west1-  |
|                                                        |                                   | b us-west1-c"         |
| memolylemory size string for cellranger-<br>atac mkref | "32G"                             | "32G"                 |
| disk sopoteonal disk space in GB                       | 100                               | 100                   |
| preem Nillahber of preemptible tries                   | 2                                 | 2                     |
| pro-pro-pro-pro-pro-pro-pro-pro-pro-pro-               | _                                 |                       |

# 4. Workflow output

| Name          | Туре  | Description                                                                  |
|---------------|-------|------------------------------------------------------------------------------|
| output_refere | nŒile | Gzipped reference folder with name <i>genome.tar.gz</i> . We will also store |
|               |       | a copy of the gzipped tarball under <b>output_directory</b> specified in the |
|               |       | input.                                                                       |

# Build references for single-cell immune profiling data

We provide a wrapper of cellranger mkvdjref to build single-cell immune profiling references. Please follow the instructions below.

# 1. Import cellranger\_vdj\_create\_reference

Import *cellranger\_vdj\_create\_reference* workflow to your workspace.

See the Terra documentation for adding a workflow. The *cellranger\_workflow* workflow is under Broad Methods Repository with name "cumulus/cellranger\_vdj\_create\_reference".

Moreover, in the workflow page, click the Export to Workspace... button, and select the workspace to which you want to export *cellranger\_vdj\_create\_reference* workflow in the drop-down menu.

# 2. Upload requred data to Google Bucket

Required data include genome FASTA file and gene annotation file (GTF format).

# 3. Workflow input

Required inputs are highlighted in bold.

| NameDescription                             | Example                           | Default                              |
|---------------------------------------------|-----------------------------------|--------------------------------------|
| input Ifasta genome reference in either     | "gs://fc-e0000000-                |                                      |
| FASTA or FASTA.gz format                    | 0000-0000-0000-                   |                                      |
|                                             | 000000000000/Homo_sapiens.GR      | Ch38.dna.toplevel.fa.gz"             |
| input Igtfut gene annotation file in either | "gs://fc-e0000000-                |                                      |
| GTF or GTF.gz format                        | 0000-0000-0000-                   |                                      |
|                                             |                                   | Ch38.94.chr_patch_hapl_scaff.gtf.gz' |
| genonteenome reference name. New            | refdata-cellranger-vdj-GRCh38-    |                                      |
| reference will be stored in a folder        | alts-ensembl-3.1.0                |                                      |
| named <b>genome</b>                         |                                   |                                      |
| outpuO_ulinectoryctory                      | "gs://fc-e0000000-                |                                      |
|                                             | 0000-0000-0000-                   |                                      |
|                                             | 0000000000000/cellranger_vdj_refe | rence"                               |
| ref_versference version string              | Ensembl v94                       |                                      |
| cellrangelrangeronersion, could be 3.1.0,   | "3.1.0"                           | "3.1.0"                              |
| 3.0.2, or 2.2.0                             |                                   |                                      |
| dockerDockistryegistry to use for cell-     | "cumulusprod"                     | "cumulusprod"                        |
| ranger_workflow. Options:                   |                                   |                                      |
| • "cumulusprod" for Docker                  |                                   |                                      |
| Hub images;                                 |                                   |                                      |
| • "quay.io/cumulus" for                     |                                   |                                      |
| backup images on Red Hat                    |                                   |                                      |
| registry.                                   |                                   |                                      |
|                                             |                                   |                                      |
| zones Google cloud zones                    | "us-central1-a us-west1-a"        | "us-central1-a                       |
|                                             |                                   | us-central1-b                        |
|                                             |                                   | us-central1-c us-                    |
|                                             |                                   | central1-f us-east1-b                |
|                                             |                                   | us-east1-c us-east1-d                |
|                                             |                                   | us-west1-a us-west1-                 |
|                                             |                                   | b us-west1-c"                        |
| memoMemory size string for cellranger-      | "32G"                             | "32G"                                |
| atac mkref                                  |                                   |                                      |
| disk_spanteonal disk space in GB            | 100                               | 100                                  |
| preemptible tries                           | 2                                 | 2                                    |

#### 4. Workflow output

| Name         | Туре                | Description                                                                  |
|--------------|---------------------|------------------------------------------------------------------------------|
| output_refer | en <b>&amp;</b> ile | Gzipped reference folder with name genome.tar.gz. We will also store         |
|              |                     | a copy of the gzipped tarball under <b>output_directory</b> specified in the |
|              |                     | input.                                                                       |

# 12.4 bcl2fastq

# **12.4.1 License**

bcl2fastq license

#### 12.4.2 Workflows

Workflows such as **cellranger\_workflow** and **dropseq\_workflow** provide the option of running bcl2fastq. We provide dockers containing bcl2fastq that are accessible only by members of the Broad Institute. Non-Broad Institute members will have to provide their own docker images.

#### 12.4.3 **Docker**

Read this tutorial if you are new to Docker.

Then for a Debian based docker (e.g. continuumio/miniconda3), create the Dockerfile as follows:

```
RUN apt-get update && apt-get install --no-install-recommends -y alien unzip
ADD bcl2fastq2-v2-20-0-linux-x86-64.zip /software/
RUN unzip -d /software/ /software/bcl2fastq2-v2-20-0-linux-x86-64.zip && alien -i /

$\to$software/bcl2fastq2-v2.20.0.422-Linux-x86_64.rpm && rm /software/bcl2fastq2-v2*
```

Next, download bcl2fastq from the Illumina website, which requires registration. Choose the Linux rpm file format and download bcl2fastq2-v2-20-0-linux-x86-64.zip to the same directory as your Dockerfile.

You can host your private docker images in the Google Container Registry.

# **12.4.4 Example**

In this example we create a docker image for running cellranger mkfastq version 3.0.2.

- 1. Create a GCP project or reuse an existing project.
- 2. Enable the Google Container Registry
- 3. Clone the cumulus repository:

```
git clone https://github.com/klarman-cell-observatory/cumulus.git
```

- 4. Add the lines to cumulus/docker/cellranger/3.0.2/Dockerfile to include bcl2fastq (see *Docker*).
- 5. Ensure you have Docker installed

- 6. Download cellranger from https://support.10xgenomics.com/single-cell-gene-expression/software/downloads/3.0
- 7. Build, tag, and push the docker. Remember to replace PROJECT\_ID with your GCP project id:

```
cd cumulus/docker/cellranger/3.0.2/
docker build -t cellranger-3.0.2 .
docker tag cellranger-3.0.2 gcr.io/PROJECT_ID/cellranger:3.0.2
gcr.io/PROJECT_ID/cellranger:3.0.2
```

8. Import cellranger\_workflow workflow to your workspace (see cellranger\_workflow steps), and enter your docker registry URL (in this example, "gcr.io/PROJECT\_ID/") in cellranger\_mkfastq\_docker\_registry field of cellranger\_workflow inputs.

# 12.5 Cell Ranger alternatives to generate gene-count matrices for 10X data

This count workflow generates gene-count matrices from 10X FASTQ data using alternative methods other than Cell Ranger.

# 12.5.1 Prepare input data and import workflow

## 1. Run cellranger\_workflow to generate FASTQ data

You can skip this step if your data are already in FASTQ format.

Otherwise, you need to first run *cellranger\_workflow* to generate FASTQ files from BCL raw data for each sample. Please follow cellranger workflow manual.

Notice that you should set **run\_mkfastq** to true to get FASTQ output. You can also set **run\_count** to false if you want to skip Cell Ranger count, and only use the result from *count* workflow.

For Non-Broad users, you'll need to build your own docker for bcl2fastq step. Instructions are here.

#### 2. Import count

Import *count* workflow to your workspace.

See the Terra documentation for adding a workflow. The *count* workflow is under Broad Methods Repository with name "cumulus/count".

Moreover, in the workflow page, click the Export to Workspace... button, and select the workspace to which you want to export *count* workflow in the drop-down menu.

## 3. Prepare a sample sheet

#### 3.1 Sample sheet format:

The sample sheet for *count* workflow should be in TSV format, i.e. columns are seperated by tabs not commas. Please note that the columns in the TSV can be in any order, but that the column names must match the recognized headings.

The sample sheet describes how to identify flowcells and generate channel-specific count matrices.

A brief description of the sample sheet format is listed below (**required column headers are shown in bold**).

| Column    | Description                                                                       |
|-----------|-----------------------------------------------------------------------------------|
| Sample    | Contains sample names. Each 10x channel should have a unique sample name.         |
| Flowcells | Indicates the Google bucket URLs of folder(s) holding FASTQ files of this sample. |

The sample sheet supports sequencing the same 10x channel across multiple flowcells. If a sample is sequenced across multiple flowcells, simply list all of its flowcells in a comma-seperated way. In the following example, we have 2 samples sequenced in two flowcells.

#### Example:

Moreover, if one flowcell of a sample contains multiple FASTQ files for each read, i.e. sequences from multiple lanes, you should keep your sample sheet as the same, and *count* workflow will automatically merge lanes altogether for the sample before performing counting.

#### 3.2 Upload your sample sheet to the workspace bucket:

Use gsutil (you already have it if you've installed Google cloud SDK) in your unix terminal to upload your sample sheet to workspace bucket.

#### Example:

#### 4. Launch analysis

In your workspace, open count in WORKFLOWS tab. Select the desired snapshot version (e.g. latest). Select Process single workflow from files as below

- Run workflow with inputs defined by file paths
- Run workflow(s) with inputs defined by data table

and click SAVE button. Select Use call caching and click INPUTS. Then fill in appropriate values in the Attribute column. Alternative, you can upload a JSON file to configure input by clicking Drag or click to upload json.

Once INPUTS are appropriated filled, click RUN ANALYSIS and then click LAUNCH.

# 12.5.2 Workflow inputs

Below are inputs for *count* workflow. Notice that required inputs are in bold.

| genome Chemistry chemistry cl output_director  run_count fr  count_tool  docker_registry | nput TSV sample sheet describing metadata of each ample.  Genome reference name. Current support: GRCh38, nm10.  OX genomics' chemistry name. Current support: tenX_v3" (for V3 chemistry), "tenX_v2" (for V2 chemistry).  GY URL of output directory.  If you want to run count tools to generate gene-count natrices.  Count tool to generate result. Options:  "StarSolo": Use STARsolo.  "Optimus": Use Optimus pipeline, developed by the Data Coordination Platform team of the Human Cell Atlas.  "Bustools": Use Kallisto BUSTools.  "Alevin": Use Salmon Alevin.  Ocker registry to use. Notice that docker image for Bustools is seperate.  "cumulusprod" for Docker Hub images; | "gs://fc-e0000000- 0000-0000-0000- 000000000000                      | true "StarSolo"                                                                                                    |
|------------------------------------------------------------------------------------------|----------------------------------------------------------------------------------------------------|----------------------------------------------------------------------|----------------------------------------------------------------------------------------------------|
| chemistry 11 (c) cl output_directo  run_count If m count_tool C                          | nm10.  OX genomics' chemistry name. Current support: tenX_v3" (for V3 chemistry), "tenX_v2" (for V2 chemistry).  Offy URL of output directory.  If you want to run count tools to generate gene-count natrices.  Count tool to generate result. Options:  • "StarSolo": Use STARsolo.  • "Optimus": Use Optimus pipeline, developed by the Data Coordination Platform team of the Human Cell Atlas.  • "Bustools": Use Kallisto BUSTools.  • "Alevin": Use Salmon Alevin.                                                                                                    | "GRCh38"  "tenX_v3"  "gs://fc-e0000000- 0000-0000-0000- 000000000000 | true "StarSolo"                                                                                                    |
| chemistry 1 cl wing cl output_directo  run_count If m count_tool C                       | OX genomics' chemistry name. Current support:  tenX_v3" (for V3 chemistry), "tenX_v2" (for V2 chemistry).  OY URL of output directory.  f you want to run count tools to generate gene-count natrices.  Count tool to generate result. Options:      "StarSolo": Use STARsolo.      "Optimus": Use Optimus pipeline, developed by the Data Coordination Platform team of the Human Cell Atlas.      "Bustools": Use Kallisto BUSTools.      "Alevin": Use Salmon Alevin.  Cocker registry to use. Notice that docker image for Bustools is seperate.                                                                                                    | "gs://fc-e0000000-<br>0000-0000-0000-<br>000000000000                | true "StarSolo"                                                                                                    |
| run_count If m count_tool C                                                              | f you want to run count tools to generate gene-count natrices.  Count tool to generate result. Options:                                                                                                    | 0000-0000-0000-<br>0000000000000/count_result                        | true "StarSolo"                                                                                                    |
| count_tool C                                                                             | natrices.  Count tool to generate result. Options:      "StarSolo": Use STARsolo.      "Optimus": Use Optimus pipeline, developed by the Data Coordination Platform team of the Human Cell Atlas.      "Bustools": Use Kallisto BUSTools.      "Alevin": Use Salmon Alevin.  Docker registry to use. Notice that docker image for Bustools is seperate.                                                                                                    | true                                                                 | true "StarSolo"                                                                                                    |
| docker_registry                                                                          | <ul> <li>"StarSolo": Use STARsolo.</li> <li>"Optimus": Use Optimus pipeline, developed by the Data Coordination Platform team of the Human Cell Atlas.</li> <li>"Bustools": Use Kallisto BUSTools.</li> <li>"Alevin": Use Salmon Alevin.</li> </ul>                                                                                                    | "StarSolo"                                                           |                                                                                                    |
|                                                                                          | Bustools is seperate.                                                                                                    |                                                                      | 66                                                                                                    |
|                                                                                          | Bustools is seperate.                                                                                                    | 1                                                                    | "cumuluspro                                                                                                    |
|                                                                                          | <ul> <li>"quay.io/cumulus" for backup images on Red Hat registry.</li> </ul>                                                                                                    |                                                                      | 1                                                                                                    |
| zones G                                                                                  | Google cloud zones to consider for execution.                                                                                                    | "us-east1-d us-west1-a us-<br>west1-b"                               | "us- central1- a us- central1- b us- central1- c us- central1-f us-east1-b us-east1-c us-east1-d us-west1-a us-west1-b us-west1-b |
| N<br>at                                                                                  | Number of CPUs to request for count per channel.  Notice that when use Optimus for count, this input only ffects steps of copying files. Optimus uses CPUs due to its own strategy.                                                                                                    | 32                                                                   | 32                                                                                                    |
| N<br>at                                                                                  | Disk space in GB needed for count per channel.  Notice that when use Optimus for count, this input only iffects steps of copying files. Optimus uses disk space                                                                                                    | 500                                                                  | 500                                                                                                    |
| <b>8</b> d                                                                               | lue to its own strategy.                                                                                                    | napter 12. Version 0.1.0                                             | July 27, 2018                                                                                                    |
| memory                                                                                   | Memory size in GB needed for count per channel.                                                                                                    | 120                                                                  | 120                                                                                                    |

# 12.5.3 Workflow outputs

See the table below for *count* workflow outputs.

| Name          | Туре   | Description                                            |
|---------------|--------|--------------------------------------------------------|
| output_folder | String | Google Bucket URL of output directory. Within it, each |
|               |        | folder is for one sample in the input sample sheet.    |

# 12.6 Extract gene-count matrices from plated-based SMART-Seq2 data

# 12.6.1 Run SMART-Seq2 Workflow

Follow the steps below to extract gene-count matrices from SMART-Seq2 data on Terra. This WDL aligns reads using *Bowtie 2* and estimates expression levels using *RSEM*.

1. Copy your sequencing output to your workspace bucket using gsutil in your unix terminal.

You can obtain your bucket URL in the dashboard tab of your Terra workspace under the information panel.

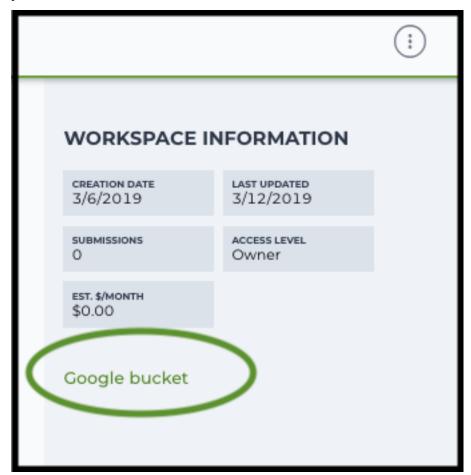

Note: Broad users need to be on an UGER node (not a login node) in order to use the -m flag

#### Request an UGER node:

```
reuse UGER qrsh -q interactive -l h_vmem=4g -pe smp 8 -binding linear:8 -P regevlab
```

The above command requests an interactive node with 4G memory per thread and 8 threads. Feel free to change the memory, thread, and project parameters.

Once you're connected to an UGER node, you can make gsutil available by running:

```
reuse Google-Cloud-SDK
```

Use gsutil cp [OPTION]... src\_url dst\_url to copy data to your workspace bucket. For example, the following command copies the directory at /foo/bar/nextseq/Data/VK18WBC6Z4 to a Google bucket:

-m means copy in parallel, -r means copy the directory recursively.

#### 2. Create a sample sheet.

Please note that the columns in the CSV can be in any order, but that the column names must match the recognized headings.

The sample sheet provides metadata for each cell:

| Column | Description                                                                       |
|--------|-----------------------------------------------------------------------------------|
| Cell   | Cell name.                                                                        |
| Plate  | Plate name. Cells with the same plate name are from the same plate.               |
| Read1  | Location of the FASTQ file for read1 in the cloud (gsurl).                        |
| Read2  | (Optional). Location of the FASTQ file for read2 in the cloud (gsurl). This field |
|        | can be skipped for single-end reads.                                              |

#### Example:

3. Upload your sample sheet to the workspace bucket.

#### Example:

4. Import *smartseq2* workflow to your workspace.

See the Terra documentation for adding a workflow. The *smartseq2* workflow is under Broad Methods Repository with name "cumulus/smartseq2".

Moreover, in the workflow page, click Export to Workspace... button, and select the workspace to which you want to export *smartseq2* workflow in the drop-down menu.

- 5. In your workspace, open smartseq2 in WORKFLOWS tab. Select Run workflow with inputs defined by file paths as below
  - Run workflow with inputs defined by file paths
  - Run workflow(s) with inputs defined by data table

and click SAVE button.

# Inputs:

Please see the description of inputs below. Note that required inputs are shown in bold.

|                   | Description                                                                                                    | Example                                                   | Default                                                                                                    |
|-------------------|----------------------------------------------------------------------------------------------------|-----------------------------------------------------------|----------------------------------------------------------------------------------------------------|
| input_            | csanfible Sheet (contains Cell, Plate, Read1,                                                                                                    | "gs://fc-e0000000-0000-0000-0000-                         |                                                                                                    |
|                   | Read2)                                                                                                    | 000000000000/sample_sheet.csv"                            |                                                                                                    |
| output            | _ Climpotorly rectory                                                                                                    | "gs://fc-e0000000-0000-0000-0000-                         |                                                                                                    |
| -                 |                                                                                                    | 000000000000/smartseq2_output"                            |                                                                                                    |
| refere            | • Pre-created genome references:  - "GRCh38_ens93filt" for human, genome version is GRCh38, gene annotation is generated using human Ensembl 93 GTF according to cellranger mkgtf;  - "GRCm38_ens93filt" for mouse, genome version is GRCm38, gene annotation is generated using human Ensembl 93 GTF according to cellranger mkgtf;  - "GRCm38_ens93filt" for mouse, genome version is GRCm38, gene annotation is generated using mouse Ensembl 93 GTF according to cellranger mkgtf;  - Create a custom genome reference using smart-seq2_create_reference work- | "GRCh38_ens93filt", or "gs://fc-e0000000/rsem_ref.tar.gz" |                                                                                                    |
| aligner           | flow, and specify its Google bucket URL here.                                                                                                    | "star" "1.1.0"                                            | "hisat2-<br>hca"<br>"1.1.0"                                                                                                    |
| locker            | _nDoiskey registry to use. Options:                                                                                                    | "cumulusprod"                                             | "cumuluspi                                                                                                    |
| zones             |                                                                                                    |                                                           |                                                                                                    |
|                   | Google cloud zones                                                                                                    | "us-east1-d us-west1-a us-west1-b"                        | "us- central1- a us- central1- b us- central1- c us- central1- f us- east1- b us- east1- d us- west1- a us- west1- b us-                |
|                   | Google cloud zones                                                                                                    |                                                           | central1- a us- central1- b us- central1- c us- central1- f us- east1- b us- east1- c us- east1- d us- west1- a us- west1- b us- west1- |
| 2                 |                                                                                                    | Chapter 12. Version 0.1.0 July 2                          | centrall- a us- centrall- b us- centrall- c us- centrall- f us- east1- b us- east1- d us- west1- a us- west1- b us- west1- b us-        |
| <b>2</b><br>num_c | piNumber of cpus to request for one node yMemory size string                                                                                                    |                                                           | central1- a us- central1- b us- central1- c us- central1- f us- east1- b us- east1- c us- east1- d us- west1- a us- west1- b us- west1- |

#### **Outputs:**

| Name                | Туре               | Description                                                |
|---------------------|--------------------|------------------------------------------------------------|
| output_count_matrix | Array[String]      | A list of google bucket urls containing gene-count ma-     |
|                     |                    | trices, one per plate. Each gene-count matrix file has the |
|                     |                    | <pre>suffix .dge.txt.gz.</pre>                             |
| output_qc_report    | Array[String]      | A list of google bucket urls containing simple quality     |
|                     |                    | control statistics, one per plate. Each file contains one  |
|                     |                    | line per cell and each line has three columns: Total       |
|                     |                    | reads, Alignment rate and Unique rate.                     |
| rsem_gene           | Array[Array[File]] | A 2D array of RSEM gene expression estimation files.       |
| rsem_gene           | Array[Array[File]] | A 2D array of RSEM gene expression estimation files.       |
| rsem_isoform        | Array[Array[File]] | A 2D array of RSEM isoform expression estimation           |
|                     |                    | files.                                                     |
| rsem_trans_bam      | Array[Array[File]] | A 2D array of RSEM transcriptomic BAM files.               |
| rsem_time           | Array[Array[File]] | A 2D array of RSEM execution time log files.               |
| aligner_log         | Array[Array[File]] | A 2D array of Aligner log files.                           |
| rsem_cnt            | Array[Array[File]] | A 2D array of RSEM count files.                            |
| rsem_model          | Array[Array[File]] | A 2D array of RSEM model files.                            |
| rsem_theta          | Array[Array[File]] | A 2D array of RSEM generated theta files.                  |

This WDL generates one gene-count matrix per SMART-Seq2 plate. The gene-count matrix uses Drop-Seq format:

- The first line starts with "Gene" and then gives cell barcodes separated by tabs.
- Starting from the second line, each line describes one gene. The first item in the line is the gene name and the rest items are TPM-normalized count values of this gene for each cell.

The gene-count matrices can be fed directly into cumulus for downstream analysis.

TPM-normalized counts are calculated as follows:

- 1. Estimate the gene expression levels in TPM using RSEM.
- 2. Suppose c reads are achieved for one cell, then calculate TPM-normalized count for gene i as TPM\_i / 1e6 \* c.

TPM-normalized counts reflect both the relative expression levels and the cell sequencing depth.

#### 12.6.2 Custom Genome

We also provide a way of generating user-customized Genome references for SMART-Seq2 workflow.

1. Import smartseq2\_create\_reference workflow to your workspace.

See the Terra documentation for adding a workflow. The smartseq2\_create\_reference workflow is under Broad Methods Repository with name "cumulus/smartseq2\_create\_reference".

Moreover, in the workflow page, click Export to Workflow... button, and select the workspace to which you want to export smartseq2\_create\_reference in the drop-down menu.

- 2. In your workspace, open smartseq2\_create\_reference in WORKFLOWS tab. Select Run workflow with inputs defined by file paths as below
  - Run workflow with inputs defined by file paths
  - Run workflow(s) with inputs defined by data table

and click SAVE button.

# Inputs:

Please see the description of inputs below. Note that required inputs are shown in bold.

| Name    | Description                                                                                          | Type or Example                                                                               | Default                                                |
|---------|----------------------------------------------------------------------------------------------------|-----------------------------------------------------------------------------------------------|--------------------------------------------------------|
| fasta   | Genome fasta file                                                                                    |                                                                                               |                                                        |
|         |                                                                                                    | File. For example, "gs://fc-e0000000-0000-0000-0000- 00000000000/Homo_sapiens.GRCh38.dna.prin | nary_assembly                                          |
| gtf     | GTF gene annotation file (e.g. Homo_sapiens.GRCh38.83.gtf)                                           | File. For example, "gs://fc-e0000000-0000-0000-0000- 00000000000/Homo_sapiens.GRCh38.83.gtf"  |                                                        |
| output  | _diwoglothucket url for the output folder                                                            | "gs://fc-e0000000-0000-0000-0000-<br>0000000000000                                            |                                                        |
| genom   | eOutput reference genome name. Output reference is a gzipped tarball with name genome_aligner.tar.gz | "GRCm38_ens97filt"                                                                            |                                                        |
| aligner | Build indices for which aligner, choices are hisat2-hca, star, or bowtie2.                           | "hisat2-hca"                                                                                  | "hisat2-<br>hca"                                       |
| smartse | eq2_version  SMART-Seq2 version to use.  Versions available: 1.1.0.  Versions obsoleted: 1.0.0.      | "1.1.0"                                                                                       | "1.1.0"                                                |
| docker  | • "cumulusprod" for Docker Hub images; • "quay.io/cumulus" for backup images on Red Hat registry.    | "quay.io/cumulus"                                                                             | "cumuluspro                                            |
| zones   | Google cloud zones                                                                                   | "us-central1-c"                                                                               | "us-<br>central1-<br>b"                                |
| cpu     | Number of CPUs                                                                                       | Integer                                                                                       | If aligner is bowtie2 or hisat2-hca, 8; oth-er-wise 32 |
| memor   | yMemory size string                                                                                  | String                                                                                        | If aligner is bowtie2 or hisat2-hca,                   |
| 2.6. E  | xtract gene-count matrices from plated-ba                                                            | sed SMART-Seq2 data                                                                           | oth-<br>er-                                            |
|         |                                                                                                    |                                                                                               | wise<br>"120G"                                         |

#### **Outputs**

| Name             | Туре | Description                                             |
|------------------|------|---------------------------------------------------------|
| output_reference | File | The custom Genome reference generated. Its default file |
|                  |      | name is genome_aligner.tar.gz.                          |
| monitoring_log   | File | CPU and memory profiling log.                           |

# 12.7 Drop-seq pipeline

This workflow follows the steps outlined in the Drop-seq alignment cookbook from the McCarroll lab, except the default STAR aligner flags are *—limitOutSJcollapsed 1000000 —twopassMode Basic*. Additionally the pipeline provides the option to generate count matrices using dropEst.

1. Copy your sequencing output to your workspace bucket using gsutil in your unix terminal.

You can obtain your bucket URL in the dashboard tab of your Terra workspace under the information panel.

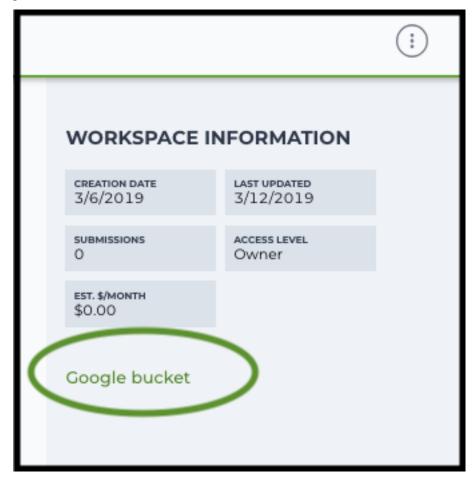

Note: Broad users need to be on an UGER node (not a login node) in order to use the -m flag Request an UGER node:

```
reuse UGER qrsh -q interactive -l h_vmem=4g -pe smp 8 -binding linear:8 -P regevlab
```

The above command requests an interactive node with 4G memory per thread and 8 threads. Feel free to change the memory, thread, and project parameters.

Once you're connected to an UGER node, you can make gsutil available by running:

```
reuse Google-Cloud-SDK
```

Use gsutil cp [OPTION]... src\_url dst\_url to copy data to your workspace bucket. For example, the following command copies the directory at /foo/bar/nextseq/Data/VK18WBC6Z4 to a Google bucket:

- -m means copy in parallel, -r means copy the directory recursively.
- 2. Non Broad Institute users that wish to run bcl2fastq must create a custom docker image.

See bcl2fastq instructions.

3. Create a sample sheet.

Please note that the columns in the CSV must be in the order shown below and does not contain a header line. The sample sheet provides either the FASTQ files for each sample if you've already run bcl2fastq or a list of BCL directories if you're starting from BCL directories. Please note that BCL directories must contain a valid bcl2fastq sample sheet (SampleSheet.csv):

| Column | Description                                                |
|--------|------------------------------------------------------------|
| Name   | Sample name.                                               |
| Read1  | Location of the FASTQ file for read1 in the cloud (gsurl). |
| Read2  | Location of the FASTQ file for read2 in the cloud (gsurl). |

#### Example using FASTQ input files:

Note that in this example, sample-1 was sequenced across two flowcells.

Example using BCL input directories:

```
gs://fc-e0000000-0000-0000-0000-00000000000/flowcell-1
gs://fc-e0000000-0000-0000-0000-0000000000/flowcell-2
```

Note that the flow cell directory must contain a bcl2fastq sample sheet named SampleSheet.csv.

4. Upload your sample sheet to the workspace bucket.

Example:

5. Import *dropseq\_workflow* workflow to your workspace.

See the Terra documentation for adding a workflow. The *dropseq\_workflow* is under Broad Methods Repository with name "cumulus/dropseq\_workflow".

Moreover, in the workflow page, click the Export to Workspace... button, and select the workspace you want to export *dropseq\_workflow* workflow in the drop-down menu.

- $6. \ In \ your \ workspace, \ open \ dropseq\_workflow \ in \ WORKFLOWS \ tab.$  Select Run workflow with inputs defined by file paths as below
  - Run workflow with inputs defined by file paths
  - Run workflow(s) with inputs defined by data table

and click the SAVE button.

# 12.7.1 Inputs

Please see the description of important inputs below.

| Name                                                                                                    | Description                                                                                                  |  |  |  |
|----------------------------------------------------------------------------------------------------|----------------------------------------------------------------------------------------------------|--|--|--|
| input_csv_file                                                                                                | CSV file containing sample name, read1, and read2 or a list of BCL directories.                              |  |  |  |
| output_director                                                                                               |                                                                                                    |  |  |  |
|                                                                                                    | 0000000000/dropseq_output'')                                                                                 |  |  |  |
| reference                                                                                                    | hg19, GRCh38, mm10, hg19_mm10, mmul_8.0.1 or a path to a custom reference JSON file                          |  |  |  |
| run_bcl2fastq                                                                                                 | Whether your sample sheet contains one BCL directory per line or one sample per line (default                |  |  |  |
|                                                                                                    | false)                                                                                                    |  |  |  |
| run_dropseq_to                                                                                                | oWhether to generate count matrixes using Drop-Seq tools from the McCarroll lab (default true)               |  |  |  |
| run_dropest                                                                                                   | Whether to generate count matrixes using dropEst (default false)                                             |  |  |  |
|                                                                                                    | e Ophitonist white list of known cellular barcodes                                                           |  |  |  |
|                                                                                                    | _ <b>Iformepphild</b> , bypass the cell detection algorithm (the elbow method) and use this number of cells. |  |  |  |
|                                                                                                    | naMaximal number of output cells                                                                             |  |  |  |
| 1 -0 -                                                                                                    | mWhinimal number of genes for cells after the merge procedure (default 100)                                  |  |  |  |
| dropest_min_m                                                                                                 | eright <u>re</u> shaotabfor the merge procedure (default 0.2)                                                |  |  |  |
| dropest_max_c                                                                                                 | bMargeliedittalistabeetween barcodes (default 2)                                                             |  |  |  |
| dropest_max_u                                                                                                 | mManargit distantistantistantiveen UMIs (default 1)                                                          |  |  |  |
| dropest_min_g                                                                                                 | en eximber fair en um the end genes for cells before the merge procedure. Used mostly for optimization.      |  |  |  |
|                                                                                                    | (default 10)                                                                                                 |  |  |  |
| dropest_merge_                                                                                                | _btdscophescipeemisege strategy (can be slow), recommended to use when the list of real barcodes is          |  |  |  |
|                                                                                                    | not available (default true)                                                                                 |  |  |  |
| dropest_velocytoSave separate count matrices for exons, introns and exon/intron spanning reads (default true) |                                                                                                    |  |  |  |
| trim_sequence                                                                                                 | The sequence to look for at the start of reads for trimming (default "AAGCAGTGGTAT-                          |  |  |  |
|                                                                                                    | CAACGCAGAGTGAATGGG")                                                                                         |  |  |  |
| trim_num_bases How many bases at the beginning of the sequence must match before trimming occur (default 5)   |                                                                                                    |  |  |  |
| umi_base_range The base location of the molecular barcode (default 13-20)                                     |                                                                                                    |  |  |  |
| cellular_barcode Thresbasenlge ation of the cell barcode (default 1-12)                                       |                                                                                                    |  |  |  |
| star_flags                                                                                                    | Additional options to pass to STAR aligner                                                                   |  |  |  |

Please note that run\_bcl2fastq must be set to true if you're starting from BCL files instead of FASTQs.

### **Custom Genome JSON**

If you're reference is not one of the predefined choices, you can create a custom JSON file. Example:

The fields star\_cpus and star\_memory are optional and are used as the default cpus and memory for running STAR with your genome.

# **12.7.2 Outputs**

The pipeline outputs a list of google bucket urls containing one gene-count matrix per sample. Each gene-count matrix file produced by Drop-seq tools has the suffix 'dge.txt.gz', matrices produced by dropEst have the extension .rds.

### **Building a Custom Genome**

The tool **dropseq\_bundle** can be used to build a custom genome. Please see the description of important inputs below.

| Name         | Description                                                                                       |  |
|--------------|---------------------------------------------------------------------------------------------------|--|
| fasta_file   | Array of fasta files. If more than one species, fasta and gtf files must be in the same order.    |  |
| gtf_file     | Array of gtf files. If more than one species, fasta and gtf files must be in the same order.      |  |
| genomeSAinde | x Newsets (bases) of the SA pre-indexing string. Typically between 10 and 15. Longer strings will |  |
|              | use much more memory, but allow faster searches. For small genomes, must be scaled down to        |  |
|              | min(14, log2(GenomeLength)/2 - 1)                                                                 |  |

### dropseq workflow Terra Release Notes

### Version 7

• Added support for multi-species genomes (Barnyard experiments)

#### Version 6

 Added star\_extra\_disk\_space and star\_disk\_space\_multiplier workflow inputs to adjust disk space allocated for STAR alignment task.

### **Version 5**

• Split preprocessing steps into separate tasks (FastqToSam, TagBam, FilterBam, and TrimBam).

### Version 4

- · Handle uncompressed fastq files as workflow input.
- Added optional prepare\_fastq\_disk\_space\_multiplier input.

### Version 3

• Set default value for docker\_registry input.

### Version 2

• Added docker registry input.

#### Version 1

- · Renamed sccloud to cumulus
- Added use\_bases\_mask option when running bcl2fastq

# Version 18

• Created a separate docker image for running bcl2fastq

### Version 17

- Fixed bug that ignored WDL input star\_flags (thanks to Carly Ziegler for reporting)
- Changed default value of star\_flags to the empty string (Prior versions of the WDL incorrectly indicated that basic 2-pass mapping was done)

### **Version 16**

- Use cumulus dockerhub organization
- Changed default dropEst version to 0.8.6

### Version 15

· Added drop deq tools prep bam memory and drop deq tools dge memory options

#### Version 14

• Fix for downloading files from user pays buckets

### Version 13

• Set GCLOUD\_PROJECT\_ID for user pays buckets

### Version 12

• Changed default dropEst memory from 52G to 104G

### Version 11

• Updated formula for computing disk size for dropseq\_count

#### Version 10

• Added option to specify merge\_bam\_alignment\_memory and sort\_bam\_max\_records\_in\_ram

### Version 9

• Updated default drop\_seq\_tools\_version from 2.2.0 to 2.3.0

### **Version 8**

• Made additional options available for running dropEst

### Version 7

• Changed default dropEst memory from 104G to 52G

### Version 6

• Added option to run dropEst

### Version 5

• Specify full version for bcl2fastq (2.20.0.422-2 instead of 2.20.0.422)

### Version 4

• Fixed issue that prevented bcl2fastq from running

### Version 3

- Set default run\_bcl2fastq to false
- Create shortcuts for commonly used genomes

### Version 2

• Updated QC report

### Version 1

· Initial release

### dropseq\_bundle Terra Release Notes

#### Version 3

- Added extra disk space inputs
- Fixed bug that prevented creating multi-genome bundles

#### Version 2

• Added docker\_registry input

### Version 1

· Renamed sccloud to cumulus

#### Version 1

· Changed docker organization

### Version 1

· Initial release

# 12.8 Demultiplex cell-hashing/nuclei-hashing data using demuxEM or prepare for CITE-Seq analysis

Follow the steps below to run cumulus for cell-hashing/nuclei-hashing/CITE-Seq data on Terra.

1. Run Cell Ranger tool to generate raw gene count matrices and antibody hashtag data.

Please refer to the cellranger\_workflow tutorial for details.

```
When finished, you should be able to find the raw gene count matrix (e.g. raw_gene_be_matrices_h5.h5) and ADT count matrix (e.g. sample_1_ADT.csv) for each sample.
```

2. Create a sample sheet, **sample\_sheet\_hashing.csv**, which describes the metadata for each pair of RNA and antibody hashtag data. The sample sheet should contain 4 columns — *OUTNAME*, *RNA*, *ADT*, and *TYPE*. *OUTNAME* is the output name for one pair of RNA and ADT data. *RNA* and *ADT* are the raw gene count matrix and the ADT count matrix generated in Step 1, respectively. *TYPE* is the assay type, which can be cell-hashing, nuclei-hashing, or cite-seq.

### Example:

Note that in the example above, sample\_2 is 10x genomics' v3 chemistry. Cumulus can automatically detect v2/v3 chemistry when loading hdf5 files.

3. (Optional) Create an additional antibody-control sheet **antibody\_control.csv** if you have CITE-Seq data and IgG controls for each antibody. This sheet contains 2 columns — *Antibody* and *Control*.

Example:

```
Antibody, Control
CD8, Mouse-IgG1
HLA-ABC, Mouse-IgG2a
CD45RA, Mouse-IgG2b
```

4. Upload your sample sheets to the Google bucket of your workspace.

### Example:

5. Import *cumulus\_hashing\_cite\_seq* to your workspace.

See the Terra documentation for adding a workflow. The *cumulus\_hashing\_cite\_seq* workflow is under Broad Methods Repository with name "cumulus/cumulus hashing cite seq".

Moreover, in the workflow page, click the Export to Workspace... button, and select the workspace to which you want to export *cumulus\_hashing\_cite\_seq* workflow in the drop-down menu.

- 6. In your workspace, open cumulus\_hashing\_cite\_seq in WORKFLOWS tab. Select Run workflow with inputs defined by file paths as below
  - Run workflow with inputs defined by file paths
  - Run workflow(s) with inputs defined by data table

and click the SAVE button.

# 12.8.1 cumulus\_hashing\_cite\_seq inputs:

| Name        | Description                                                                                                    | Example                               | Default                     |
|-------------|----------------------------------------------------------------------------------------------------|---------------------------------------|-----------------------------|
| input_san   | nple IshuetCSV file describing metadata of RNA and ADT                                                                                                    | "gs://fc-e0000000-                    |                             |
|             | data pairing                                                                                                    | 0000-0000-0000-                       |                             |
|             |                                                                                                    | 0000000000000/sample_she              | et_hashing.csv              |
| output_di   | rectary is is the output directory (gs url + path) for all results.                                                                                                    | "gs://fc-e0000000-                    |                             |
|             | There will be one folder per RNA-ADT data pair under                                                                                                    | 0000-0000-0000-                       |                             |
|             | this directory                                                                                                    | 0000000000000/my_demux                | dir"                        |
| genome      | Reference genome name. If not provided, cumulus will                                                                                                    | "GRCh38"                              |                             |
|             | infer the genome name from data                                                                                                    |                                       |                             |
| demuxEM     | _minlemumEMneparameter. Only demultiplex cells/nuclei                                                                                                    | 200                                   | 100                         |
|             | with at least <demuxem_min_num_genes> expressed</demuxem_min_num_genes>                                                                                                    |                                       |                             |
|             | genes                                                                                                    |                                       |                             |
| demuxEM     | _alphamonx FsMmpdes meter. The Dirichlet prior concentration                                                                                                    | 2.0                                   | 0.0                         |
|             | parameter (alpha) on samples. An alpha value < 1.0 will                                                                                                    |                                       |                             |
|             | make the prior sparse.                                                                                                    |                                       |                             |
| demuxEM     | midemum ElMniparameter. Only demultiplex cells/nuclei                                                                                                    | 200                                   | 100                         |
|             | with at least <demuxem_min_num_umis> of UMIs.</demuxem_min_num_umis>                                                                                                    |                                       |                             |
| demuxEM     | mindesingux H.M. as hutageneter. Any cell/nucleus with less than                                                                                                    | 10.0                                  | 10.0                        |
|             | <count> hashtags from the signal will be marked as un-</count>                                                                                                    |                                       |                             |
|             | known. [default: 10.0]                                                                                                    |                                       |                             |
| demuxEM     | randemuxEM parameter. The random seed used in the                                                                                                    | 0                                     | 0                           |
| demaxe.vi   | KMeans algorithm to separate empty ADT droplets                                                                                                    | Ŭ                                     |                             |
|             | from others                                                                                                    |                                       |                             |
| demuyFM     | gendenate x Eilo gross time potots If generate a series of diagnos-                                                                                                    | true                                  | true                        |
| uciliuxElvi | tic plots, including the background/signal between HTO                                                                                                    | truc                                  | truc                        |
|             | counts, estimated background probabilities, HTO distri-                                                                                                    |                                       |                             |
|             | butions of cells and non-cells etc                                                                                                    |                                       |                             |
| damuurEM    | gentenatex Et Aldenanalmeter. If generate violin plots us-                                                                                                    | "XIST"                                |                             |
| demuxelvi   |                                                                                                    | Als1                                  |                             |
|             | 8 8 4 4 8                                                                                                    |                                       |                             |
|             | muxEM_generate_gender_plot> is a comma-separated                                                                                                    |                                       |                             |
| 4 11        | list of gene names                                                                                                    |                                       |                             |
| anubody_c   | control to the control to the contro | "gs://fc-e0000000-<br>0000-0000-0000- |                             |
|             | control information, leave this option blank. Otherwise,                                                                                                    |                                       |                             |
|             | specify a CSV file containing the IgG control informa-                                                                                                    | 0000000000000/antibody_co             | ontrol.csv                  |
| 1           | tion for each antibody.                                                                                                    | "0.12.0"                              | "0 12 O"                    |
| cumulus_v   | rersion mulus version to use. Versions available: 0.13.0,                                                                                                    | "0.13.0"                              | "0.13.0"                    |
|             | 0.12.0, 0.11.0, 0.10.0.                                                                                                    |                                       |                             |
| docker_reg  | gistryDocker registry to use. Options:                                                                                                    | "cumulusprod"                         | "cumuluspro                 |
|             | • "cumulusprod" for Docker Hub images;                                                                                                    |                                       |                             |
|             | • "quay.io/cumulus" for backup images on Red Hat                                                                                                    |                                       |                             |
|             | registry.                                                                                                    |                                       |                             |
|             |                                                                                                    |                                       |                             |
| zones       | Google cloud zones                                                                                                    | "us-east1-d us-west1-a us-            | "us-                        |
|             |                                                                                                    | west1-b"                              | central1-                   |
|             |                                                                                                    |                                       | a us-                       |
|             |                                                                                                    |                                       | central1-                   |
|             |                                                                                                    |                                       | b us-                       |
|             |                                                                                                    |                                       | central1-                   |
|             |                                                                                                    |                                       | c us-                       |
|             |                                                                                                    |                                       | central1-f                  |
|             |                                                                                                    |                                       | us-east1-b                  |
|             |                                                                                                    |                                       | us-east1-c                  |
| 00 5        |                                                                                                    |                                       | us-east1-d_                 |
| ∠.ၓ. Dem    | ultiplex cell-hashing/nuclei-hashing data using den                                                                                                    | ux⊾w or prepare for CIT               | E-useg <sub>est1-a</sub> 75 |
| nalysis     |                                                                                                    |                                       | us-west1-b                  |
|             |                                                                                                    |                                       | us-west1-                   |
|             |                                                                                                    |                                       | ,,                          |

# 12.8.2 cumulus\_hashing\_cite\_seq outputs

See the table below for important *cumulus\_hashing\_cite\_seq* outputs:

| Name          | Туре          | Description                                               |
|---------------|---------------|-----------------------------------------------------------|
| output_folder | Array[String] | A list of google bucket urls containing results for every |
|               |               | RNA-ADT data pairs.                                       |

In the output folder of each cell-hashing/nuclei-hashing RNA-ADT data pair, you can find the following files:

| Name                                | Description                                                                 |  |  |
|-------------------------------------|-----------------------------------------------------------------------------|--|--|
| output_name_demux.h5ad              | Demultiplexed RNA count matrix in h5ad format.                              |  |  |
| output_name_demux.h5sc              | RNA expression matrix with demultiplexed sample identities in cumulus       |  |  |
|                                     | hdf5 (h5sc) format.                                                         |  |  |
| output_name_ADTs.h5ad               | Antibody tag matrix in h5ad format.                                         |  |  |
| output_name.ambient_hashtag.hist.pr | gOptional output. A histogram plot depicting hashtag distributions of empty |  |  |
|                                     | droplets and non-empty droplets.                                            |  |  |
| output_name.background_probabilitie | es@patipngl output. A bar plot visualizing the estimated hashtag background |  |  |
|                                     | probability distribution.                                                   |  |  |
| output_name.real_content.hist.png   | Optional output. A histogram plot depicting hashtag distributions of not-   |  |  |
|                                     | real-cells and real-cells as defined by total number of expressed genes in  |  |  |
|                                     | the RNA assay.                                                              |  |  |
| output_name.rna_demux.hist.png      | Optional output. A histogram plot depicting RNA UMI distribution for sin-   |  |  |
|                                     | glets, doublets and unknown cells.                                          |  |  |
| output_name.gene_name.violin.png    | Optional outputs. Violin plots depicting gender-specific gene expres-       |  |  |
|                                     | sion across samples. We can have multiple plots if a gene list              |  |  |
|                                     | is provided in demuxEM_generate_gender_plot field of cumu-                  |  |  |
|                                     | lus_hashing_cite_seq inputs.                                                |  |  |

In the output folder of each CITE-Seq RNA-ADT data pair, you can find the following file:

| Name             | Description                                                         |
|------------------|---------------------------------------------------------------------|
| output_name.h5sc | A Cumulus hdf5 format (h5sc) file containing both RNA and ADT count |
|                  | matrices.                                                           |

# 12.8.3 Load demultiplexing results into Python and R

To load demultiplexing results into Python, you need to install Python package anndata first. Then follow the codes below:

```
import anndata
data = anndata.read_h5ad('output_name_demux.h5ad')
```

Once you load the data object, you can find predicted droplet types (singlet/doublet/unknown) in data. obs['demux\_type']. You can find predicted sample assignments in data.obs['assignment']. You

can find estimated sample fractions (sample1, sample2, ..., samplen, background) for each droplet in data. obsm['raw\_probs'].

To load the results into R, you need to install R package reticulate in addition to Python package anndata. Then follow the codes below:

```
library(reticulate)
ad <- import("anndata", convert = FALSE)
data <- ad$read_h5ad("output_name_demux.h5ad")</pre>
```

```
Results are in data$obs['demux_type'], data$obs['assignment'], and data$obsm['raw_probs'].
```

# 12.9 Run Cumulus for sc/snRNA-Seq data analysis

# 12.9.1 Run Cumulus analysis

### **Prepare Input Data**

### Case One: Sample Sheet

Follow the steps below to run **cumulus** on Terra.

- 1. Create a sample sheet, **count\_matrix.csv**, which describes the metadata for each sample count matrix. The sample sheet should at least contain 2 columns *Sample* and *Location*. *Sample* refers to sample names and *Location* refers to the location of the channel-specific count matrix in either of

- Drop-seq format. For example, gs://fc-e0000000-0000-0000-0000-00000000000/my\_dir/sample\_2/sample\_2.umi.dge.txt.gz.
- csv format. If it is HCA DCP csv format, we expect the expression file has the name of expression. csv. In addition, we expect that cells.csv and genes.csv files are located under the same folder as the expression.csv. For example, gs://fc-e0000000-0000-0000-0000-000000000000/my\_dir/sample\_3/.
- tsv or loom format.

Additionally, an optional Reference column can be used to select samples generated from a same reference (e.g. mm10). If the count matrix is in either DGE, mtx, csv, tsv, or loom format, the value in this column will be used as the reference since the count matrix file does not contain reference name information. The only exception is mtx format. If users do not provide a Reference column, we will use the basename of the folder containing the mtx file as its reference. In addition, the Reference column can be used to aggregate count matrices generated from different genome versions or gene annotations together under a unified reference. For example, if we have one matrix generated from mm9 and the other one generated from mm10, we can write mm9\_10 for these two matrices in their Reference column. Pegasus will change their references to mm9\_10 and use the union of gene symbols from the two matrices as the gene symbols of the aggregated matrix. For HDF5 files (e.g. 10x v2/v3), the reference name contained in the file does not need to match the value in this column. In fact, we use this column to rename references in HDF5 files. For example, if we have two HDF files, one generated from mm9 and the other generated from mm10. We can set these two files' Reference column value to mm9\_10, which will rename their reference names into mm9\_10 and the aggregated matrix will contain all genes from either mm9 or mm10. This renaming feature does not work if one HDF5 file contain multiple references (e.g. mm10 and GRCh38).

You are free to add any other columns and these columns will be used in selecting channels for futher analysis. In the example below, we have *Source*, which refers to the tissue of origin, *Platform*, which refers to the sequencing platform, *Donor*, which refers to the donor ID, and *Reference*, which refers to the reference genome.

### Example:

If you ran **cellranger\_workflow** ahead, you should already obtain a template **count\_matrix.csv** file that you can modify from **generate\_count\_config**'s outputs.

1. Upload your sample sheet to the workspace.

#### Example:

2. Import cumulus workflow to your workspace.

See the Terra documentation for adding a workflow. The *cumulus* workflow is under Broad Methods Repository with name "cumulus/cumulus".

Moreover, in the workflow page, click the Export to Workspace... button, and select the workspace to which you want to export *cumulus* workflow in the drop-down menu.

3. In your workspace, open cumulus in WORKFLOWS tab. Select Run workflow with inputs defined by file paths as below

Run workflow with inputs defined by file paths
 Run workflow(s) with inputs defined by data table

and click the SAVE button.

### Case Two: Single File

Alternatively, if you only have one single count matrix for analysis, you can go without sample sheets. **Cumulus** currently supports the following formats:

- 10x genomics v2/v3 format (hdf5);
- Drop-seq dge format;
- csv (no HCA DCP format), tsv or loom formats.

Simply upload your data to the Google Bucket of your workspace, and specify its URL in input\_file field of Cumulus' global inputs (see below). For hdf5 files, there is no need to specify genome names. For other formats, you can specify genome name in considered\_refs field in cluster inputs; otherwise, default name '' will be used.

In this case, the aggregate\_matrices step will be skipped.

### **Cumulus steps:**

**Cumulus** processes single cell data in the following steps:

- 1. **aggregate\_matrices** (optional). When given a CSV format sample sheet, this step aggregates channel-specific count matrices into one big count matrix. Users can specify which channels they want to analyze and which sample attributes they want to import to the count matrix in this step. Otherwise, if a single count matrix file is given, skip this step.
- 2. **cluster**. This is the main analysis step. In this step, **Cumulus** performs low quality cell filtration, highly variable gene selection, batch correction, dimension reduction, diffusion map calculation, graph-based clustering and 2D visualization calculation (e.g. t-SNE/UMAP/FLE).
- 3. **de\_analysis**. This step is optional. In this step, **Cumulus** can calculate potential markers for each cluster by performing a variety of differential expression (DE) analysis. The available DE tests include Welch's t test, Fisher's exact test, and Mann-Whitney U test. **Cumulus** can also calculate the area under ROC (AUROC) curve values for putative markers. If find\_markers\_lightgbm is on, **Cumulus** will try to identify cluster-specific markers by training a LightGBM classifier. If the samples are human or mouse immune cells, **Cumulus** can also optionally annotate putative cell types for each cluster based on known markers.
- 4. **plot**. This step is optional. In this step, **Cumulus** can generate 6 types of figures based on the **cluster** step results:
  - **composition** plots which are bar plots showing the cell compositions (from different conditions) for each cluster. This type of plots is useful to fast assess library quality and batch effects.
  - tsne, fitsne, and net\_tsne: t-SNE like plots based on different algorithms, respectively. Users can specify cell attributes (e.g. cluster labels, conditions) for coloring side-by-side.
  - umap and net\_umap: UMAP like plots based on different algorithms, respectively. Users can specify cell attributes (e.g. cluster labels, conditions) for coloring side-by-side.

- **fle** and **net\_fle**: FLE (Force-directed Layout Embedding) like plots based on different algorithms, respectively. Users can specify cell attributes (e.g. cluster labels, conditions) for coloring side-by-side.
- **diffmap** plots which are 3D interactive plots showing the diffusion maps. The 3 coordinates are the first 3 PCs of all diffusion components.
- If input is CITE-Seq data, there will be **citeseq\_fitsne** plots which are FIt-SNE plots based on epitope expression.
- 5. organize\_results. Copy analysis results from execution environment to destination location on Google bucket.

In the following sections, we will first introduce global inputs and then introduce the WDL inputs and outputs for each step separately. But please note that you need to set inputs from all steps simultaneously in the Terra WDL.

Note that we will make the required inputs/outputs bold and all other inputs/outputs are optional.

### global inputs

| Name         | Description                                                                           | Example                    | Default          |
|--------------|---------------------------------------------------------------------------------------|----------------------------|------------------|
| input_file   | Input CSV sample sheet describing metadata of each                                    | "gs://fc-e0000000-         |                  |
|              | 10x channel, or a single input count matrix file                                      | 0000-0000-0000-            |                  |
|              |                                                                                       | 0000000000000/my_count_1   | natrix.csv"      |
| output_nam   | e This is the prefix for all output files. It should con-                             | "gs://fc-e0000000-         |                  |
|              | tain the google bucket url, subdirectory name and output                              | 0000-0000-0000-            |                  |
|              | name prefix                                                                           | 0000000000000/my_results_  | dir/my_results," |
| cumulus_ver  | sionmulus version to use. Versions available: 0.14.0, 0.13.0, 0.12.0, 0.11.0, 0.10.0. | "0.14.0"                   | "0.14.0"         |
| docker_regis | rpocker registry to use. Options:                                                     | "cumulusprod"              | "cumulusprod     |
|              | <ul> <li>"cumulusprod" for Docker Hub images;</li> </ul>                              |                            |                  |
|              | <ul> <li>"quay.io/cumulus" for backup images on Red Hat</li> </ul>                    |                            |                  |
|              | registry.                                                                             |                            |                  |
| zones        | Google cloud zones to consider for execution.                                         | "us-east1-d us-west1-a us- | "us-             |
|              |                                                                                       | west1-b"                   | central1-        |
|              |                                                                                       |                            | a us-            |
|              |                                                                                       |                            | central1-        |
|              |                                                                                       |                            | b us-            |
|              |                                                                                       |                            | central1-        |
|              |                                                                                       |                            | c us-            |
|              |                                                                                       |                            | central1-f       |
|              |                                                                                       |                            | us-east1-b       |
|              |                                                                                       |                            | us-east1-c       |
|              |                                                                                       |                            | us-east1-d       |
|              |                                                                                       |                            | us-west1-a       |
|              |                                                                                       |                            | us-west1-b       |
|              |                                                                                       |                            | us-west1-<br>c"  |
| num_cpu      | Number of CPUs per Cumulus job                                                        | 32                         | 64               |
| memory       | Memory size string                                                                    | "200G"                     | "200G"           |
| disk_space   | Total disk space in GB                                                                | 100                        | 100              |
| preemptible  | Number of preemptible tries                                                           | 2                          | 2                |

# aggregate\_matrices

# aggregate\_matrices inputs

| Name          | Description                                                  | Example                  | Default       |
|---------------|--------------------------------------------------------------|--------------------------|---------------|
| restrictions  | Select channels that satisfy all restrictions. Each restric- | "Source:bone_marrow;Plat | form:NextSeq" |
|               | tion takes the format of name:value,,value. Multiple         |                          |               |
|               | restrictions are separated by ';'                            |                          |               |
| attributes    | Specify a comma-separated list of outputted attributes.      | "Source,Platform,Donor"  |               |
|               | These attributes should be column names in the               |                          |               |
|               | count_matrix.csv file                                        |                          |               |
| default_refer | erlæsample count matrix is in either DGE, mtx, csv, tsv      | "GRCh38"                 |               |
|               | or loom format and there is no Reference column in the       |                          |               |
|               | csv_file, use default_reference as the reference.            |                          |               |
| select_only_s | inglets have demultiplexed data, turning on this option      | true                     | false         |
|               | will make cumulus only include barcodes that are pre-        |                          |               |
|               | dicted as singlets.                                          |                          |               |
| minimum_nu    | n One hyolfegen barcodes with at least this number of ex-    | 100                      | 100           |
|               | pressed genes                                                |                          |               |

# aggregate\_matrices output

| Name        | Туре | Description                                           |
|-------------|------|-------------------------------------------------------|
| output_h5sc | File | Aggregated count matrix in Cumulus hdf5 (h5sc) format |

# cluster

# cluster inputs

| Name         | Description                                                | Example              | Default |
|--------------|------------------------------------------------------------|----------------------|---------|
| considered_r | ef string contains comma-separated reference(e.g.          | "mm10"               |         |
|              | genome) names. Cumulus will read all groups associ-        |                      |         |
|              | ated with reference names in the list from the input file. |                      |         |
|              | If considered_refs is None, all groups will be consid-     |                      |         |
|              | ered.                                                      |                      |         |
| channel      | Specify the cell barcode attribute to represent different  | "Donor"              |         |
|              | samples.                                                   |                      |         |
| black_list   | Cell barcode attributes in black list will be poped out.   | "attr1,attr2,attr3"" |         |
|              | Format is "attr1,attr2,,attrn".                            |                      |         |
| min_genes_c  | nIfamput are raw 10x matrix, which include all barcodes,   | 100                  | 100     |
|              | perform a pre-filtration step to keep the data size small. |                      |         |
|              | In the pre-filtration step, only keep cells with at least  |                      |         |
|              | <min_genes_on_raw> of genes</min_genes_on_raw>             |                      |         |

Table 1 – continued from previous page

|                 | Table 1 – continued from previou                                   |                        |                |
|-----------------|--------------------------------------------------------------------|------------------------|----------------|
| Name            | Description                                                        | Example                | Default        |
| cite_seq        |                                                                    | false                  | false          |
|                 | Data are CITE-Seq data. cumulus will perform                       |                        |                |
|                 | analyses on RNA count matrix first.                                |                        |                |
|                 | Then it will attach the ADT matrix to the RNA matrix               |                        |                |
|                 | with all antibody names changing to 'AD-' +                        |                        |                |
|                 | antibody_name.                                                     |                        |                |
|                 | Lastly, it will embed the antibody expression using                |                        |                |
|                 | FIt-SNE (the basis used for plotting is 'citeseq_fitsne')          |                        |                |
|                 | TH-SINE (the basis used for plotting is cheseq_fitshe)             |                        |                |
| cite sea can    | piligr CITE-Seq surface protein expression, make all cells         | 10.0                   | 99.99          |
| erre_seq_eup    | with expression > <pre> <pre> <pre> <pre></pre></pre></pre></pre>  | 10.0                   | 77.77          |
|                 | centile> to smooth outlier. Set <percentile> to 100.0</percentile> |                        |                |
|                 | to turn this option off.                                           |                        |                |
| galaat aply     |                                                                    | folio                  | folgo          |
| select_only_s   | silights have demultiplexed data, turning on this option           | false                  | false          |
|                 | will make cumulus only include barcodes that are pre-              |                        |                |
|                 | dicted as singlets                                                 | (G 1 GD1 GD2 G         | GD 2 GD 4 GD   |
| remap_single    |                                                                    | "Group1:CB1,CB2;Group2 | CB3,CB4,CB3    |
|                 | For demultiplexed data, user can remap singlet names               |                        |                |
|                 | using assignment in String in this input. This string              |                        |                |
|                 | assignment takes the format                                        |                        |                |
|                 | "new_name_i:old_name_1,old_name_2;new_name_ii:old                  | d_name_3;".            |                |
|                 | For example, if we hashed 5 libraries from 3 samples:              |                        |                |
|                 | sample1_lib1, sample1_lib2; sample2_lib1,                          |                        |                |
|                 | sample2_lib2; sample3, we can remap them to 3                      |                        |                |
|                 | samples using this string:                                         |                        |                |
|                 | "sample1:sample1_lib1,sample1_lib2;                                |                        |                |
|                 | sample2:sample2_lib1,sample2_lib2".                                |                        |                |
|                 | In this way, the new singlet names will be in metadata             |                        |                |
|                 | field with key assignment, while the old names are                 |                        |                |
|                 | kept in metadata with key assignment.orig.                         |                        |                |
|                 | kept in inctauata with key assignment. Offig.                      |                        |                |
| subset_single   | rts                                                                | "Group2,CB6,CB7"       |                |
| saeset_singi    | For demultiplexed data, user can use this input to                 | Group 2, GE 6, GE 7    |                |
|                 | choose a subset of singlets based on their names. This             |                        |                |
|                 | string takes the format "name1,name2,".                            |                        |                |
|                 | _                                                                  |                        |                |
|                 | Note that if remap_singlets is specified,                          |                        |                |
|                 | subsetting happens after remapping, i.e. you should use            |                        |                |
|                 | the new singlet names for choosing subset.                         |                        |                |
| ( C1: ··        | Transida II and any Charles and I a                                | <b>A</b>               | 4              |
|                 | iolf_westeltsell and gene filtration results to a spreadsheet      | true                   | true           |
|                 |                                                                    | true                   | true           |
| piot_filtration | Tignize size for filtration plots. <figsize> is a comma-</figsize> | 6,4                    |                |
|                 | separated list of two numbers, the width and height of             |                        |                |
|                 | the figure (e.g. 6,4)                                              |                        |                |
| output_seura    | t_Gempatible leurat-compatible h5ad file. Caution: File            | false                  | false          |
|                 | size might be large, do not turn this option on for large          |                        |                |
|                 | data sets.                                                         |                        |                |
|                 |                                                                    |                        |                |
| output_loom     |                                                                    | false                  | false          |
| -               |                                                                    | false<br>false         | false<br>false |

Table 1 – continued from previous page

| Name          | Description                                                                                                    | Example   | Default   |
|---------------|----------------------------------------------------------------------------------------------------|-----------|-----------|
| max_genes     | Only keep cells with less than <max_genes> of genes</max_genes>                                                                                                    | 6000      | 6000      |
| min_umis      | Only keep cells with at least <min_umis> of UMIs</min_umis>                                                                                                    | 100       | 100       |
| max_umis      | Only keep cells with less than <max_umis> of UMIs</max_umis>                                                                                                    | 600000    | 600000    |
| mito_prefix   | Prefix of mitochondrial gene names. This is to identify mitochondrial genes.                                                                                                    | "mt-"     | "MT-"     |
| percent_mito  | Only keep cells with mitochondrial ratio less than <percent_mito>% of total counts</percent_mito>                                                                                                    | 50        | 10.0      |
| gene_percent  | Only use genes that are expressed in at <gene_percent_cells>% of cells to select variable genes</gene_percent_cells>                                                                                                    | 50        | 0.05      |
| counts_per_c  | ellotaterounts per cell after normalization, before transforming the count matrix into Log space.                                                                                                    | 1e5       | 1e5       |
| select_hvf_fl | <ul> <li>avdighly variable feature selection method. Options:</li> <li>"pegasus": New selection method proposed in Pegasus, the analysis module of Cumulus workflow.</li> <li>"Seurat": Conventional selection method used by Seurat and SCANPY.</li> </ul> | "pegasus" | "pegasus" |
| select_hvf_n  | tures. If <select_hvf_ngenes> highly variable features. If <select_hvf_flavor> is "Seurat" and <select_hvf_ngenes> is "None", select HVGs with z-score cutoff at 0.5.</select_hvf_ngenes></select_hvf_flavor></select_hvf_ngenes>                           | 2000      | 2000      |
| no_select_hv  | f Do not select highly variable features.                                                                                                    | false     | false     |
| correct_batch | Leff feetrect batch effects                                                                                                    | false     | false     |
| correction_m  | <ul> <li>ethatch correction method. Options:</li> <li>"harmony": Harmony algorithm (Korsunsky et al. Nature Methods 2019).</li> <li>"L/S": Location/Scale adjustment algorithm (Li and Wong. The analysis of Gene Expression Data, 2003).</li> </ul>        | "harmony" | "harmony" |

Table 1 – continued from previous page

| Name           | Description                                                                              | Example             | Default       |
|----------------|------------------------------------------------------------------------------------------|---------------------|---------------|
| batch_group_   | _by                                                                                      | "Donor"             | None          |
|                | Batch correction assumes the differences in gene                                         |                     |               |
|                | expression between channels are due to batch effects.                                    |                     |               |
|                | However, in many cases, we know that channels can be                                     |                     |               |
|                | partitioned into several groups and each group is                                        |                     |               |
|                | biologically different from others.                                                      |                     |               |
|                | In this case, we will only perform batch correction for                                  |                     |               |
|                | channels within each group. This option defines the                                      |                     |               |
|                | groups.                                                                                  |                     |               |
|                | If <expression> is None, we assume all channels are</expression>                         |                     |               |
|                | from one group. Otherwise, groups are defined                                            |                     |               |
|                | according to <expression>.</expression>                                                  |                     |               |
|                | <expression> takes the form of either 'attr', or</expression>                            |                     |               |
|                | 'attr1+attr2++attrn', or                                                                 |                     |               |
|                | 'attr=value11,,value1n_1;value21,,value2n_2;;v                                           | aluem1,,valuemn_m'. |               |
|                | In the first form, 'attr' should be an existing sample                                   |                     |               |
|                | attribute, and groups are defined by 'attr'.                                             |                     |               |
|                | In the second form, 'attr1',,'attrn' are n existing                                      |                     |               |
|                | sample attributes and groups are defined by the                                          |                     |               |
|                | Cartesian product of these n attributes.                                                 |                     |               |
|                | In the last form, there will be $m + 1$ groups.                                          |                     |               |
|                | A cell belongs to group i $(i > 0)$ if and only if its sample                            |                     |               |
|                | attribute 'attr' has a value among valuei1,,valuein_i.                                   |                     |               |
|                | A cell belongs to group 0 if it does not belong to any                                   |                     |               |
|                | other groups                                                                             |                     |               |
|                |                                                                                          |                     |               |
| random_state   | Random number generator seed                                                             | 0                   | 0             |
| nPC            | Number of principal components                                                           | 50                  | 50            |
| knn_K          | Number of nearest neighbors used for constructing                                        | 50                  | 100           |
|                | affinity matrix.                                                                         |                     |               |
| knn_full_spe   | ecFor the sake of reproducibility, we only run one thread                                | false               | false         |
|                | for building kNN indices. Turn on this option will allow                                 |                     |               |
|                | multiple threads to be used for index building. How-                                     |                     |               |
|                | ever, it will also reduce reproducibility due to the racing                              |                     |               |
| 11.00          | between multiple threads.                                                                | 0.1                 |               |
| run_diffmap    | Whether to calculate diffusion map or not. It will                                       | false               | false         |
|                | be automatically set to true when input <b>run_fle</b> or                                |                     |               |
| 1' CC 1        | run_net_fle is set.                                                                      | 100                 | 100           |
| diffmap_ndc    | 4                                                                                        | 100                 | 100           |
| diffmap_max    | t Maximum time stamp in diffusion map computation to                                     | 5000                | 5000          |
| run louvoin    | search for the knee point.                                                               | tmia                | truo          |
| run_louvain    | Run Louvain clustering algorithm luResolution parameter for the Louvain clustering algo- | true                | true 1.3      |
| iouvaiii_reso. | rithm                                                                                    | 1.3                 | 1.3           |
| louvain alaa   | Labervain cluster label name in analysis result.                                         | "louvain_labels"    | "louvain_labe |
| run_leiden     | Run Leiden clustering algorithm.                                                         | false               | false         |
|                | ti <b>Ru</b> solution parameter for the Leiden clustering algo-                          | 1.3                 | 1.3           |
| 1614611_163010 | rithm.                                                                                   | 1.3                 | 1.5           |
|                | 11011111                                                                                 | L                   |               |

Table 1 – continued from previous page

|                |                                                             | - 10 -                    |                           |
|----------------|-------------------------------------------------------------|---------------------------|---------------------------|
| Name           | Description                                                 | Example                   | Default                   |
| leiden_niter   | Number of iterations of running the Leiden algorithm. If    | 2                         | -1                        |
|                | negative, run Leiden iteratively until no improvement.      |                           |                           |
| leiden_class_  | labeiden cluster label name in analysis result.             | "leiden_labels"           | "leiden_labels"           |
| run_spectral_  | loRuvaiSipectral Louvain clustering algorithm               | false                     | false                     |
| spectral_louv  | altastissed for KMeans clustering. Use diffusion map        | "diffmap"                 | "diffmap"                 |
|                | by default. If diffusion map is not calculated, use PCA     |                           |                           |
|                | coordinates. Users can also specify "pca" to directly use   |                           |                           |
|                | PCA coordinates.                                            |                           |                           |
|                | a <b>Re_resotiutiop</b> arameter for louvain.               | 1.3                       | 1.3                       |
|                | abpoduss labelin label name in analysis result.             | "spectral_louvain_labels" | "spectral_louvain_labels" |
| run_spectral_  | landenSpectral Leiden clustering algorithm.                 | false                     | false                     |
| spectral_leid  | enBassisused for KMeans clustering. Use diffusion map       | "diffmap"                 | "diffmap"                 |
|                | by default. If diffusion map is not calculated, use PCA     |                           |                           |
|                | coordinates. Users can also specify "pca" to directly use   |                           |                           |
|                | PCA coordinates.                                            |                           |                           |
| spectral_leid  | enRessolutitoonparameter for leiden.                        | 1.3                       | 1.3                       |
| spectral_leid  | enSpetassallabielen label name in analysis result.          | "spectral_leiden_labels"  | "spectral_leiden_labels"  |
| run_tsne       | Run multi-core t-SNE for visualization                      | false                     | false                     |
| tsne_perplex   | ty-SNE's perplexity parameter, also used by FIt-SNE.        | 30                        | 30                        |
| run_fitsne     | Run FIt-SNE for visualization                               | true                      | true                      |
| run_umap       | Run UMAP for visualization                                  | false                     | false                     |
| umap_K         | K neighbors for UMAP.                                       | 15                        | 15                        |
|                | isUMAP parameter.                                           | 0.5                       | 0.5                       |
| umap_spread    | UMAP parameter.                                             | 1.0                       | 1.0                       |
| run_fle        | Run force-directed layout embedding (FLE) for visual-       | false                     | false                     |
|                | ization                                                     |                           |                           |
| fle_K          | Number of neighbors for building graph for FLE              | 50                        | 50                        |
| fle_target_ch  | anigargper_hander per node to stop FLE.                     | 2.0                       | 2.0                       |
| fle_target_ste | pMaximum number of iterations before stopping the al-       | 5000                      | 5000                      |
|                | goritm                                                      |                           |                           |
| net_down_sa    | mplewfraation for net-related visualization                 | 0.1                       | 0.1                       |
| run_net_tsne   | Run Net tSNE for visualization                              | false                     | false                     |
| net_tsne_out   | Hasisis name for Net t-SNE coordinates in analysis result   | "net_tsne"                | "net_tsne"                |
| run_net_uma    | pRun Net UMAP for visualization                             | false                     | false                     |
| net_umap_or    | ut Prassissname for Net UMAP coordinates in analysis result | "net_umap"                | "net_umap"                |
| run_net_fle    |                                                             | false                     | false                     |
| 1              | baßissis name for Net FLE coordinates in analysis result.   | "net_fle"                 | "net_fle"                 |

# cluster outputs

| Name             | Туре   | Description                                                                                                    |
|------------------|--------|----------------------------------------------------------------------------------------------------|
| output_h5ad      | File   | and the same of the same of th |
|                  |        | Output file in h5ad format (output_name.h5ad).                                                                                                    |
|                  |        | To load this file in Python, you need to first install Pegasus on your local                                                                                                    |
|                  |        | machine. Then use import pegasus as pg; data =                                                                                                    |
|                  |        | pg.read_input('output_name.h5ad') in Python environment.                                                                                                    |
|                  |        | The log-normalized expression matrix is stored in data. X as a Scipy                                                                                                    |
|                  |        | CSR-format sparse matrix, with cell-by-gene shape.                                                                                                    |
|                  |        | The obs field contains cell related attributes, including clustering results.                                                                                                    |
|                  |        | For example, data.obs_names records cell barcodes; data.obs['Channel'] records the channel each cell comes from;                                                                                                    |
|                  |        | data.obs['n_genes'], data.obs['n_counts'], and                                                                                                    |
|                  |        | data.obs['percent_mito'] record the number of expressed genes, total UMI count, and mitochondrial rate for each cell respectively;                                                                                                    |
|                  |        | data.obs['louvain_labels'],                                                                                                    |
|                  |        | data.obs['leiden_labels'],                                                                                                    |
|                  |        | data.obs['spectral_louvain_labels'], and data.obs['spectral_leiden_labels'] record each cell's cluster labels using different clustering algorithms;                                                                                                    |
|                  |        | The var field contains gene related attributes.                                                                                                    |
|                  |        | For example, data.var_names records gene symbols,                                                                                                    |
|                  |        | data.var['gene_ids'] records Ensembl gene IDs, and                                                                                                    |
|                  |        | data.var['highly_variable_features'] records selected                                                                                                    |
|                  |        | variable genes.                                                                                                    |
|                  |        | The obsm field records embedding coordinates.                                                                                                    |
|                  |        | For example, data.obsm['X_pca'] records PCA coordinates, data.obsm['X_tsne'] records t-SNE coordinates,                                                                                                    |
|                  |        | data.obsm['X_umap'] records UMAP coordinates, data.obsm['X_diffmap'] records diffusion map coordinates,                                                                                                    |
|                  |        | data.obsm['X_diffmap_pca'] records the first 3 PCs by projecting the diffusion components using PCA,                                                                                                    |
|                  |        | and data.obsm['X_fle'] records the force-directed layout coordinates from the diffusion components.                                                                                                    |
|                  |        | The uns field stores other related information, such as reference genome (data.uns['genome']), kNN on PCA coordinates                                                                                                    |
|                  |        | (data.uns['pca_knn_indices'] and                                                                                                    |
|                  |        | data.uns['pca_knn_distances']), etc.                                                                                                    |
| output_log       | File   | This is a copy of the logging module output, containing important intermediate messages                                                                                                    |
| output_seurat_h5 | adFile |                                                                                                    |
|                  |        | Output file in Seurat-compatible h5ad format (output_name.seurat.h5ad).                                                                                                    |
|                  |        | To load this file in Python, first install Pegasus on your local machine.                                                                                                    |
|                  |        | Then use import pegasus as pg; data =                                                                                                    |
|                  |        | pg.read_input('output_name.seurat.h5ad') in Python                                                                                                    |
|                  |        | After leading state has the similar etweeture as in Description of                                                                                                    |
|                  |        | After loading, data has the similar structure as in Description of <b>output_h5ad</b> in cluster outputs section.                                                                                                    |
|                  |        | In addition, data.raw.X records filtered raw count matrix as a Scipy                                                                                                    |
| 86               |        | CSR-format sparse matrix, wi@habitey-12ne Version 0.1.0 July 27, 2018                                                                                                    |
|                  |        | data.uns['scale.data'] records variable-gene-selected and standardized expression matrix which are ready to perform PCA, and                                                                                                    |
|                  |        | data.uns['scale.data.rownames'] records indexes of the                                                                                                    |

# de\_analysis

# de\_analysis inputs

| Name           | Description Example Default                                   |                  |                  |  |  |
|----------------|---------------------------------------------------------------|------------------|------------------|--|--|
| perform_de_    | arlalpeisorm differential expression (DE) analysis            | true             | true             |  |  |
| cluster_labels | Specify the cluster label used for DE analysis                | "louvain_labels" | "louvain_labels" |  |  |
| alpha          | Control false discovery rate at <alpha></alpha>               | 0.05             | 0.05             |  |  |
| auc            | Calculate area under ROC (AUROC)                              | true             | true             |  |  |
| fisher         | Calculate Fisher's exact test                                 | true             | true             |  |  |
| t_test         | Calculate Welch's t-test.                                     | true             | true             |  |  |
| mwu            | Calculate Mann-Whitney U test                                 | false            | false            |  |  |
| find_markers   | lightgbdetect markers using LightGBM                          | false            | false            |  |  |
| remove_ribo    | Remove ribosomal genes with either RPL or RPS as              | false            | false            |  |  |
|                | prefixes. Currently only works for human data                 |                  |                  |  |  |
| min_gain       | Only report genes with a feature importance score (in         | 1.0              | 1.0              |  |  |
|                | gain) of at least <gain></gain>                               |                  |                  |  |  |
| annotate_clus  | stef also annotate cell types for clusters based on DE re-    | false            | false            |  |  |
|                | sults                                                         |                  |                  |  |  |
| annotate_de_   | testifferential Expression test to use for inference on cell  | "t"              | "t"              |  |  |
|                | types. Options: "t", "fisher", or "mwu"                       |                  |                  |  |  |
| organism       | Organism, could either be "human_immune",                     | "mouse_brain"    | "human_immune"   |  |  |
|                | "mouse_immune", "human_brain", "mouse_brain"                  |                  |                  |  |  |
|                | or a Google bucket link to a JSON file describing the         |                  |                  |  |  |
|                | markers                                                       |                  |                  |  |  |
| minimum_re     | polyliniconem cell type score to report a potential cell type | 0.5              | 0.5              |  |  |

# de\_analysis outputs

| Name             | Туре | Description                                                                                                    |
|------------------|------|----------------------------------------------------------------------------------------------------|
| output_de_h5ad   | File |                                                                                                    |
|                  |      | h5ad-formatted results with DE results updated (output_name.h5ad).                                                                                                    |
|                  |      | To load this file in Python, you need to first install Pegasus on your local machine. Then type import pegasus as pg; data = pg.read_input('output_name.h5ad') in Python environment.  After loading, data has the similar structure as in Description of                                                                                                    |
|                  |      | output_h5ad in cluster outputs section.                                                                                                    |
|                  |      | Besides, there is one additional field varm which records DE analysis results in data.varm['de_res']. You can use Pandas DataFrame to convert it into a reader-friendly structure: import pandas as pd; df = pd.DataFrame(data.varm['de_res'], index = data.var_names). Then in the resulting data frame, genes are rows, and those DE test statistics are columns. |
|                  |      | DE analysis in cumulus is performed on each cluster against cells in all the other clusters. For instance, in the data frame, column  mean_logExpr: 1 refers to the mean expression of genes in log-scale                                                                                                    |
|                  |      | for cells in Cluster 1. The number after colon refers to the cluster label to which this statistic belongs.                                                                                                    |
| output_de_xlsx   | File |                                                                                                    |
|                  |      | Spreadsheet reporting DE results (output_name.de.xlsx)                                                                                                    |
|                  |      | Each cluster has two tabs: one for up-regulated genes for this cluster, one for down-regulated ones. In each tab, genes are ranked by AUROC and WAD scores.                                                                                                    |
|                  |      | Genes which are not significant in terms of q-values in any of the DE test are not included (at false discovery rate specified in <b>alpha</b> field of de_analysis inputs).                                                                                                    |
| output_markers_x |      | An excel spreadsheet containing detected markers. Each cluster has one tab in the spreadsheet and each tab has three columns, listing markers that are strongly up-regulated, weakly up-regulated and down-regulated (out-put_name.markers.xlsx)                                                                                                    |
| output_anno_file | File | Annotation file (output_name.anno.txt)                                                                                                    |

# How cell type annotation works

In this subsection, we will describe the format of input JSON cell type marker file, the *ad hoc* cell type inference algorithm, and the format of the output putative cell type file.

# **JSON file**

The top level of the JSON file is an object with two name/value pairs:

• title: A string to describe what this JSON file is for (e.g. "Mouse brain cell markers").

- **cell\_types**: List of all cell types this JSON file defines. In this list, each cell type is described using a separate object with 2 to 3 name/value pairs:
  - name: Cell type name (e.g. "GABAergic neuron").
  - markers: List of gene-marker describing objects, each of which has 2 name/value pairs:
    - \* genes: List of positive and negative gene markers (e.g. ["Rbfox3+", "Flt1-"]).
    - \* weight: A real number between 0.0 and 1.0 to describe how much we trust the markers in genes.

All markers in **genes** share the weight evenly. For instance, if we have 4 markers and the weight is 0.1, each marker has a weight of 0.1 / 4 = 0.025.

The weights from all gene-marker describing objects of the same cell type should sum up to 1.0.

 subtypes: Description on cell subtypes for the cell type. It has the same structure as the top level JSON object.

See below for an example JSON snippet:

```
"title" : "Mouse brain cell markers",
  "cell_types" : [
   {
      "name" : "Glutamatergic neuron",
      "markers" : [
          "genes": ["Rbfox3+", "Reln+", "Slc17a6+", "Slc17a7+"],
          "weight" : 1.0
        }
     ],
      "subtypes" : {
        "title" : "Glutamatergic neuron subtype markers",
          "cell_types" : [
            {
              "name" : "Glutamatergic layer 4",
              "markers" : [
                  "genes" : ["Rorb+", "Paqr8+"],
                  "weight" : 1.0
                }
              ]
            }
          ]
     }
 1
```

### **Inference Algorithm**

We have already calculated the up-regulated and down-regulated genes for each cluster in the differential expression analysis step.

First, load gene markers for each cell type from the JSON file specified, and exclude marker genes, along with their associated weights, that are not expressed in the data.

Then scan each cluster to determine its putative cell types. For each cluster and putative cell type, we calculate a score between 0 and 1, which describes how likely cells from the cluster are of this cell type. The higher the score is, the more likely cells are from the cell type.

To calculate the score, each marker is initialized with a maximum impact value (which is 2). Then do case analysis as follows:

- For a positive marker:
  - If it is not up-regulated, its impact value is set to 0.
  - Otherwise, if it is up-regulated:
    - \* If it additionally has a fold change in percentage of cells expressing this marker (within cluster vs. out of cluster) no less than 1.5, it has an impact value of 2 and is recorded as a **strong supporting marker**.
    - \* If its fold change (fc) is less than 1.5, this marker has an impact value of 1 + (fc 1) / 0.5 and is recorded as a **weak supporting marker**.
- For a negative marker:
  - If it is up-regulated, its impact value is set to 0.
  - If it is neither up-regulated nor down-regulated, its impact value is set to 1.
  - Otherwise, if it is down-regulated:
    - \* If it additionally has 1 / fc (where fc is its fold change) no less than 1.5, it has an impact value of 2 and is recorded as a **strong supporting marker**.
    - \* If 1 / fc is less than 1.5, it has an impact value of 1 + (1 / fc 1) / 0.5 and is recorded as a weak supporting marker.

The score is calculated as the weighted sum of impact values weighted over the sum of weights multiplied by 2 from all expressed markers. If the score is larger than 0.5 and the cell type has cell subtypes, each cell subtype will also be evaluated.

### **Output annotation file**

For each cluster, putative cell types with scores larger than minimum\_report\_score will be reported in descending order with respect to their scores. The report of each putative cell type contains the following fields:

- name: Cell type name.
- score: Score of cell type.
- average marker percentage: Average percentage of cells expressing marker within the cluster between all positive supporting markers.
- **strong support**: List of strong supporting markers. Each marker is represented by a tuple of its name and percentage of cells expressing it within the cluster.
- weak support: List of week supporting markers. It has the same structure as strong support.

# plot

The h5ad file contains a default cell attribute Channel, which records which channel each that single cell comes from. If the input is a CSV format sample sheet, Channel attribute matches the Sample column in the sample sheet. Otherwise, it's specified in channel field of the cluster inputs.

Other cell attributes used in plot must be added via attributes field in the aggregate\_matrices inputs.

# plot inputs

| Name          | Description                                                                                                    | Example                  | Default |
|---------------|----------------------------------------------------------------------------------------------------|--------------------------|---------|
| plot_compos   | ition  Takes the format of "label:attr,label:attr,,label:attr".                                                                                                   | "louvain_labels:Donor"   | None    |
|               | If non-empty, generate composition plot for each "label:attr" pair.                                                                                               |                          |         |
|               | "label" refers to cluster labels and "attr" refers to<br>sample conditions                                                                                        |                          |         |
| plot_fitsne   |                                                                                                    | "louvain_labels,Donor"   | None    |
|               | Takes the format of "attr,attr,,attr".  If non-empty, plot attr colored FIt-SNEs side by side                                                                     |                          |         |
| plot_tsne     |                                                                                                    | "louvain_labels,Channel" | None    |
|               | Takes the format of "attr,attr,,attr".  If non-empty, plot attr colored t-SNEs side by side                                                                       |                          |         |
| plot_umap     | Takes the format of "attr,attr,,attr".  If non-empty, plot attr colored UMAP side by side                                                                         | "louvain_labels,Donor"   | None    |
| plot_fle      | , , , , , , , , , , , , , , , , , , ,                                                                                                    | "louvain_labels,Donor"   | None    |
| 1 12          | Takes the format of "attr,attr,,attr".  If non-empty, plot attr colored FLE (force-directed layout embedding) side by side                                        | ,                        |         |
| plot_diffmap  |                                                                                                    | "louvain_labels,Donor"   | None    |
|               | Takes the format of "attr,attr,,attr". If non-empty, generate attr colored 3D interactive plot. The 3 coordinates are the first 3 PCs of all diffusion components |                          |         |
| plot_citeseq_ | fitsne                                                                                                    | "louvain_labels,Donor"   | None    |
|               | plot cells based on FIt-SNE coordinates estimated from antibody expressions.  Takes the format of "attr,attr,,attr".                                              |                          |         |
|               | If non-empty, plot attr colored FIt-SNEs side by side                                                                                                    |                          |         |
| plot_net_tsne | Takes the format of "attr,attr,,attr".  If non-empty, plot attr colored t-SNEs side by side                                                                       | "leiden_labels,Channel"  | None    |
|               | based on net t-SNE result.                                                                                                    |                          |         |
| plot_net_uma  | ар                                                                                                    | "leiden_labels,Donor"    | None    |
|               | Takes the format of "attr,attr,,attr".  If non-empty, plot attr colored UMAP side by side                                                                         |                          |         |
| 92            | based on net UMAP result.                                                                                                    | hapter 12. Version 0.1.0 | _       |
| plot_net_fle  | Takes the format of "attr,attr,,attr".                                                                                                    | "leiden_labels,Donor"    | None    |

### plot outputs

| Name         | Туре        | Description          |
|--------------|-------------|----------------------|
| output_pdfs  | Array[File] | Outputted pdf files  |
| output_htmls | Array[File] | Outputted html files |

### **Generate SCP Output**

Generate analysis result in Single Cell Portal (SCP) compatible format.

# scp\_output inputs

| Name         | Description                                            | Example | Default |
|--------------|--------------------------------------------------------|---------|---------|
| generate_scp | _dWfpathser to generate SCP format output or not.      | false   | false   |
| output_dense | Output dense expression matrix, instead of the default | false   | false   |
|              | sparse matrix format.                                  |         |         |

### scp\_output outputs

| Name             | Type        | Description                 |
|------------------|-------------|-----------------------------|
| output_scp_files | Array[File] | Outputted SCP format files. |

# 12.9.2 Run CITE-Seq analysis

To run CITE-Seq analysis, turn on cite\_seq option in cluster inputs of cumulus workflow.

An embedding of epitope expressions via FIt-SNE is available at basis X\_citeseq\_fitsne.

To plot this epitope embedding, specify attributes to plot in plot\_citeseq\_fitsne field of cluster inputs.

# 12.9.3 Run subcluster analysis

Once we have **cumulus** outputs, we could further analyze a subset of cells by running **cumulus\_subcluster**. To run **cumulus\_subcluster**, follow the following steps:

1. Import cumulus\_subcluster method.

See the Terra documentation for adding a workflow. The cumulus workflow is under Broad Methods Repository with name "cumulus/cumulus\_subcluster".

Moreover, in the workflow page, click the Export to Workspace... button, and select the workspace to which you want to export cumulus workflow in the drop-down menu.

- 2. In your workspace, open cumulus\_subcluster in WORKFLOWS tab. Select Run workflow with inputs defined by file paths as below
  - Run workflow with inputs defined by file paths
  - Run workflow(s) with inputs defined by data table

and click the SAVE button.

### cumulus\_subcluster steps:

*cumulus\_subcluster* processes the subset of single cells in the following steps:

- 1. **subcluster**. In this step, **cumulus\_subcluster** first select the subset of cells from **cumulus** outputs according to user-provided criteria. It then performs batch correction, dimension reduction, diffusion map calculation, graph-based clustering and 2D visualization calculation (e.g. t-SNE/UMAP/FLE).
- 2. de\_analysis (optional). In this step, cumulus\_subcluster calculates potential markers for each cluster by performing a variety of differential expression (DE) analysis. The available DE tests include Welch's t test, Fisher's exact test, and Mann-Whitney U test. cumulus\_subcluster can also calculate the area under ROC curve (AU-ROC) values for putative markers. If the samples are human or mouse immune cells, cumulus\_subcluster can optionally annotate putative cell types for each cluster based on known markers.
- 3. **plot** (optional). In this step, **cumulus\_subcluster** can generate the following 5 types of figures based on the **subcluster** step results:
  - **composition** plots which are bar plots showing the cell compositions (from different conditions) for each cluster. This type of plots is useful to fast assess library quality and batch effects.
  - tsne, fitsne, and net\_tsne: t-SNE like plots based on different algorithms, respectively. Users can specify different cell attributes (e.g. cluster labels, conditions) for coloring side-by-side.
  - umap and net\_umap: UMAP like plots based on different algorithms, respectively. Users can specify different cell attributes (e.g. cluster labels, conditions) for coloring side-by-side.
  - fle and net\_fle: FLE (Force-directed Layout Embedding) like plots based on different algorithms, respectively. Users can specify different cell attributes (e.g. cluster labels, conditions) for coloring side-by-side.
  - **diffmap** plots which are 3D interactive plots showing the diffusion maps. The 3 coordinates are the first 3 PCs of all diffusion components.

### cumulus\_subcluster's inputs

**cumulus\_subcluster** shares many inputs/outputs with **cumulus**, we will only cover inputs/outputs that are specific to **cumulus\_subcluster** in this section.

Note that we will make the required inputs/outputs bold and all other inputs/outputs are optional.

| Name          | Description                                                                                                    | Example                                | Default             |
|---------------|----------------------------------------------------------------------------------------------------|----------------------------------------|---------------------|
| input_h5ad    | Google bucket URL of input h5ad file containing cumu-                                                                                        | "gs://fc-e0000000-                     |                     |
|               | lus results                                                                                                    | 0000-0000-0000-                        |                     |
|               |                                                                                                    | 0000000000000/my_results_              | dir/my_results.h5ad |
| output_nam    | e This is the prefix for all output files. It should contain                                                                                 | "gs://fc-e0000000-                     |                     |
|               | the Google bucket URL, subdirectory name and output                                                                                          | 0000-0000-0000-                        |                     |
|               | name prefix                                                                                                    | 0000000000000/my_results_              | dir/my_results_sub' |
| subset_select | tions                                                                                                    | "louvain_labels:3,6"                   |                     |
|               | Specify which cells will be included in the subcluster analysis.                                                                             | or "lou-<br>vain_labels:3,6;Donor:1,2" |                     |
|               | This field contains one or more <subset_selection> strings separated by ';'.</subset_selection>                                              |                                        |                     |
|               | Each <subset_selection> string takes the format of 'attr:value,,value', which means select cells with attr in the values.</subset_selection> |                                        |                     |
|               | If multiple <subset_selection> strings are specified, the subset of cells selected is the intersection of these strings</subset_selection>   |                                        |                     |
| calculate_pse | ufatimente diffusion-based pseudotimes based on                                                                                              | "sample_1-                             | None                |
|               | <roots>. <roots> should be a comma-separated list of</roots></roots>                                                                         | ACCCGGGTTT-                            |                     |
|               | cell barcodes                                                                                                    | 1,sample_1-                            |                     |
|               |                                                                                                    | TCCCGGGAAA-2"                          |                     |
| num_cpu       | Number of cpus per cumulus job                                                                                                    | 32                                     | 64                  |
| memory        | Memory size string                                                                                                    | "200G"                                 | "200G"              |
| disk_space    | Total disk space in GB                                                                                                    | 100                                    | 100                 |
| preemptible   | Number of preemptible tries                                                                                                    | 2                                      | 2                   |

For other **cumulus\_subcluster** inputs, please refer to cumulus cluster inputs list for details. Notice that some inputs (as listed below) in **cumulus cluster** inputs list are DISABLED for **cumulus\_subcluster**:

- cite\_seq
- cite\_seq\_capping
- output\_filtration\_results
- plot\_filtration\_results
- plot\_filtration\_figsize
- output\_seurat\_compatible
- batch\_group\_by
- min\_genes
- max\_genes
- min\_umis
- max\_umis
- mito\_prefix
- percent\_mito
- gene\_percent\_cells

- min\_genes\_on\_raw
- counts\_per\_cell\_after

### cumulus\_subcluster's outputs

| Name              | Туре        | Description                                                                                                    |  |
|-------------------|-------------|----------------------------------------------------------------------------------------------------|--|
| output_h5ad       | File        |                                                                                                    |  |
|                   |             | h5ad-formatted HDF5 file containing all results (output_name.h5ad).  If perform_de_analysis is on, this file should be the same as output_de_h5ad.  To load this file in Python, it's similar as in cumulus cluster outputs section.  Besides, for subcluster results, there is a new cell attributes in data.obs['pseudo_time'], which records the inferred pseudotime for each cell. |  |
| output_log        | File        | This is a copy of the logging module output, containing important intermediate messages                                                                                                    |  |
| output_loom_file  | File        | Generated loom file (output_name.loom)                                                                                                    |  |
| output_parquet_fi | leFile      | Generated PARQUET file that contains metadata and expression levels for every gene (output_name.parquet)                                                                                                    |  |
| output_de_h5ad    | File        | Generated h5ad-formatted results with DE results updated (out-put_name.h5ad)                                                                                                    |  |
| output_de_xlsx    | File        | Generated Spreadsheet reporting DE results (output_name.de.xlsx)                                                                                                    |  |
| output_pdfs       | Array[File] | Generated pdf files                                                                                                    |  |
| output_htmls      | Array[File] | Generated html files                                                                                                    |  |

# 12.9.4 Load Cumulus results into Pegasus

Pegasus is a Python package for large-scale single-cell/single-nucleus data analysis. To load Cumulus results into Pegasus, we provide instructions based on file format:

• h5ad: Annotated H5AD file. This is the standard output format of Cumulus. You can also set its mode by:

```
import pegasus as pg
adata = pg.read_input("output_name.h5ad")
```

Sometimes you may also want to specify how the result is loaded into memory. In this case, read\_input has argument h5ad\_mode. Please see its documentation for details.

• **loom**: When setting "**output\_loom**" field in *Cumulus cluster* to **true**, a loom format file will be generated besides H5AD result. To load loom file, you can optionally set its genome name in the following way as this information is not contained by loom file:

```
import pegasus as pg
data = pg.read_input("output_name.loom", genome = "GRCh38")
```

After loading, Pegasus manipulate the data matrix in anndata structure.

# 12.9.5 Load Cumulus results into Seurat

Seurat is a single-cell data analysis package written in R.

#### Load H5AD File into Seurat

First, you need to set "output\_seurat\_compatible" field to true in cumulus cluster inputs to generate a Seurat-compatible output file output\_name.seurat.h5ad, in addition to the normal result output\_name.h5ad.

Notice that Python, and Python package annual with version at least 0.6.22.post1, and R package reticulate are required to load the result into Seurat.

Execute the R code below to load the h5ad result into Seurat (working with both Seurat v2 and v3):

The resulting Seurat object result has three data slots:

- · raw.data records filtered raw count matrix.
- data records filtered and log-normalized expression matrix.
- scale.data records variable-gene-selected, standardized expression matrix that are ready to perform PCA.

#### Load loom File into Seurat

First, you need to set "output\_loom" field to true in cumulus cluster inputs to generate a loom format output file, say output\_name.loom, in addition to the normal result output\_name.h5ad.

You also need to install *loomR* package in your R environment:

```
install.package("devtools")
devtools::install_github("mojaveazure/loomR", ref = "develop")
```

Execute the R code below to load the loom file result into Seurat (working with Seurat v3 only):

```
source("https://raw.githubusercontent.com/klarman-cell-observatory/cumulus/master/
    →workflows/cumulus/loom2seurat.R")
result <- convert_loom_to_seurat("output_name.loom")</pre>
```

In addition, if you want to set an active cluster label field for the resulting Seurat object, do the following:

```
Idents(result) <- result@meta.data$louvain_labels</pre>
```

where <code>louvain\_labels</code> is the key to the Louvain clustering result in Cumulus, which is stored in cell attributes result@meta.data.

### 12.9.6 Load Cumulus results into SCANPY

SCANPY is another Python package for single-cell data analysis. We provide instructions on loading Cumulus output into SCANPY based on file format:

• **h5ad**: Annotated H5AD file. This is the standard output format of Cumulus:

```
import scanpy as sc
adata = sc.read_h5ad("output_name.h5ad")
```

Sometimes you may also want to specify how the result is loaded into memory. In this case, read\_h5ad has argument backed. Please see SCANPY documentation for details.

• loom: This format is generated when setting "output\_loom" field in Cumulus cluster to true:

```
import scanpy as sc
adata = sc.read_loom("output_name.loom")
```

Besides, read\_loom has a boolean sparse argument to decide whether to read the data matrix as sparse, with default value True. If you want to load it as a dense matrix, simply type:

```
adata = sc.read_loom("output_name.loom", sparse = False)
```

After loading, SCANPY manipulates the data matrix in anndata structure.

# 12.9.7 Visualize Cumulus results in Python

Ensure you have Pegasus installed.

Download your analysis result data, say output\_name.h5ad, from Google bucket to your local machine.

Load the output:

```
import pegasus as pg
adata = pg.read_input("output_name.h5ad")
```

Violin plot of the computed quality measures:

t-SNE plot colored by louvain cluster labels and channel:

```
fig = pg.embedding(adata, basis = 'tsne', keys = ['louvain_labels', 'Channel'])
fig.savefig('output_file.tsne.pdf', dpi = 500)
```

t-SNE plot colored by genes of interes (also known as Feature Plot):

```
fig = pg.embedding(adata, basis = 'tsne', keys = ['CD4', 'CD8A'])
fig.savefig('output_file.genes.tsne.pdf', dpi = 500)
```

For other embedding plots using FIt-SNE (fitsne), Net t-SNE (net\_tsne), CITE-Seq FIt-SNE (citeseq\_fitsne), UMAP (umap), Net UMAP (net\_umap), FLE (fle), or Net FLE (net\_fle) coordinates, simply substitute its basis name for tsne in the code above.

Composition plot on louvain cluster labels colored by channel:

```
fig = pg.composition_plot(adata, by = 'louvain_labels', condition = 'Channel')
fig.savefig('output_file.composition.pdf', dpi = 500)
```

# 12.10 Demuxlet

This workflow runs demuxlet to deconvolute sample identity when multiple samples are pooled by barcoded single-cell sequencing.

- 1. Align your single-cell sequencing data (for example using the cellranger or drop\_seq workflows).
- 2. Create a sample sheet.

Please note that the columns in the tab separated file must be in the order shown below and does not contain a header line.

| Column   | Description                                                               |
|----------|---------------------------------------------------------------------------|
| Name     | Sample name.                                                              |
| BAM      | Location of the BAM file in the cloud (gs:// URL).                        |
| Barcodes | Location of the valid cellular barcodes file in the cloud (gs:// URL).    |
| VCF      | Location of the VCF file to use for this sample in the cloud (gs:// URL). |

### Example:

3. Upload your sample sheet to the workspace bucket.

### Example:

```
gsutil cp /foo/bar/projects/sample_sheet.tsv gs://fc-e0000000/
```

4. Import *demuxlet* workflow to your workspace.

See the Terra documentation for adding a workflow. The workflow is under Broad Methods Repository with the name "cumulus/demuxlet".

Next, in the workflow page, click the Export to Workspace... button, and select the workspace you want to export to in the drop-down menu.

5. In your workspace, open demuxlet in WORKFLOWS tab. Select Run workflow with inputs defined by file paths as below

Run workflow with inputs defined by file paths

Run workflow(s) with inputs defined by data table

and click the Save button.

12.10. Demuxlet 99

# 12.10.1 Inputs

Please see the description of important inputs below.

| Column     | Description                                                                                      |
|------------|--------------------------------------------------------------------------------------------------|
| tsv_file   | Four column tab-separated file without a header with name, coordinate sorted bam, barcodes, and  |
|            | vcf                                                                                              |
| min_MQ     | Minimum mapping quality to consider (default 20)                                                 |
| alpha      | Grid of alpha to search for (default [0.1, 0.2, 0.3, 0.4, 0.5]).                                 |
| min_TD     | Minimum distance to the tail (default 0)                                                         |
| tag_group  | Tag representing readgroup or cell barcodes, in the case to partition the BAM file into multiple |
|            | groups (default "CB")                                                                            |
| tag_UMI    | Tag representing UMIs (default "UB"")                                                            |
| field      | FORMAT field to extract the genotype, likelihood, or posterior from (default "GT")               |
| geno_error | Offset of genotype error rate (default 0.1)                                                      |

# **12.10.2 Outputs**

The demuxlet output file contains the best guess of the sample identity, with detailed statistics to reach to the best guess.

# 12.11 Run Terra pipelines via command line

You can run Terra pipelines via the command line by installing the **altocumulus** package.

### 12.11.1 Install altocumulus for Broad users

Request an UGER node:

```
reuse UGER
qrsh -q interactive -l h_vmem=4g -pe smp 8 -binding linear:8 -P regevlab
```

The above command requests an interactive shell using the regevlab project with 4G memory per thread, 8 threads. Feel free to change the memory, thread, and project parameters.

Add conda to your path:

```
reuse Anaconda3
```

Activate the alto virtual environment:

```
source activate /seq/regev_genome_portal/conda_env/cumulus
```

# 12.11.2 Install altocumulus for non-Broad users

1. Make sure you have conda installed. If you haven't installed conda, use the following commands to install it on Linux:

```
wget https://repo.continuum.io/miniconda/Miniconda3-latest-Linux-x86_64.sh . bash Miniconda3-latest-Linux-x86_64.sh -p /home/foo/miniconda3 mv Miniconda3-latest-Linux-x86_64.sh /home/foo/miniconda3
```

where /home/foo/miniconda3 should be replaced by your own folder holding Miniconda3.

Or use the following commdands for MacOS installation:

```
curl -0 curl -0 https://repo.anaconda.com/miniconda/Miniconda3-latest-MacOSX-x86_64.sh bash Miniconda3-latest-MacOSX-x86_64.sh -p /Users/foo/miniconda3 mv Miniconda3-latest-MacOSX-x86_64.sh /Users/foo/miniconda3

where ``/Users/foo/miniconda3`` should be replaced by your own folder holding...

Miniconda3.
```

1. Create a conda environment named "alto" and install altocumulus:

```
conda create -n alto -y pip
source activate alto
pip install altocumulus
```

When the installation is done, type alto -h in terminal to see if you can see the help information.

# 12.11.3 Run Terra workflows via alto run

alto run runs a Terra method. Features:

• Uploads local files/directories in your inputs to a Google Cloud bucket updates the file paths to point to the Google Cloud bucket.

Your sample sheet can point to local file paths. In this case, alto run will take care of uploading directories smartly (e.g. only upload necessary files in BCL folders) and modifying the sample sheet to point to a Google Cloud bucket.

- Creates or uses an existing workspace.
- Uses the latest version of a method unless the method version is specified.

### **Options**

Required options are in bold.

| Name                                                                      | Description                                                                                                    |
|---------------------------------------------------------------------------|----------------------------------------------------------------------------------------------------|
| -m <method> -method <method></method></method>                            | Specify a Terra workflow < METHOD > to use. <method> is of format Namespace/Name (e.g. cumulus/cellranger_workflow).  A snapshot version number can optionally be specified (e.g. cumulus/cellranger_workflow/4); otherwise the latest snapshot of the method is used.</method> |
| -w<br><workspace><br/>-workspace<br/><workspace></workspace></workspace>  | Specify which Terra workspace <i><workspace></workspace></i> to use. <i><workspace></workspace></i> is also of format <i>Namespace/Name</i> (e.g. foo/bar). The workspace will be created if it does not exist.                                                                 |
| -i<br><wdl_inputs><br/>-inputs<br/><wdl_inputs></wdl_inputs></wdl_inputs> | Specify the WDL input JSON file to use.  It can be a local file, a JSON string, or a Google bucket URL directing to a remote JSON file.                                                                                                    |
| -bucket-folder<br><folder></folder>                                       | Store inputs to <folder> under workspace's google bucket.</folder>                                                                                                    |
| -o <updated_json> -upload <updated_json></updated_json></updated_json>    | Upload files/directories to Google bucket of the workspace, and generate an updated input JSON file (with local paths replaced by Google bucket URLs) to <updated_json> on local machine.</updated_json>                                                                        |
| -no-cache                                                                 | Disable Terra cache calling                                                                                                    |

# **Example**

This example shows how to use alto run to run cellranger\_workflow to extract gene-count matrices from sequencing output.

1. Prepare your sample sheet example\_sample\_sheet.csv as the following:

```
Sample, Reference, Flowcell, Lane, Index, Chemistry sample_1, GRCh38, /my-local-path/flowcell1, 1-2, SI-GA-A8, threeprime sample_2, GRCh38, /my-local-path/flowcell1, 3-4, SI-GA-B8, threeprime sample_3, mm10, /my-local-path/flowcell1, 5-6, SI-GA-C8, fiveprime sample_4, mm10, /my-local-path/flowcell1, 7-8, SI-GA-D8, fiveprime sample_1, GRCh38, /my-local-path/flowcell2, 1-2, SI-GA-A8, threeprime sample_2, GRCh38, /my-local-path/flowcell2, 3-4, SI-GA-B8, threeprime
```

(continues on next page)

(continued from previous page)

```
sample_3, mm10, /my-local-path/flowcell2, 5-6, SI-GA-C8, fiveprime
sample_4, mm10, /my-local-path/flowcell2, 7-8, SI-GA-D8, fiveprime
```

where /my-local-path is the top-level directory of your BCL files on your local machine.

Note that sample\_1, sample\_2, sample\_3, and sample\_4 are sequenced on 2 flowcells.

2. Prepare your JSON input file inputs.json for cellranger\_workflow:

```
{
    "cellranger_workflow.input_csv_file" : "/my-local-path/sample_sheet.csv",
    "cellranger_workflow.output_directory" : "gs://url/outputs",
    "cellranger_workflow.delete_input_bcl_directory": true
}
```

where gs://url/outputs is the folder on Google bucket of your workspace to hold output.

3. Run the following command to kick off your Terra workflow:

```
alto run -m cumulus/cellranger_workflow -i inputs.json -w myworkspace_namespace/

→myworkspace_name -o inputs_updated.json
```

where myworkspace\_namespace/myworkspace\_name should be replaced by your workspace namespace and name.

Upon success, alto run returns a URL pointing to the submitted Terra job for you to monitor.

If for any reason, your job failed. You could rerun it without uploading files again via the following command:

```
alto run -m cumulus/cellranger_workflow -i inputs_updated.json -w myworkspace_

-namespace/myworkspace_name
```

because inputs\_updated.json is the updated version of inputs.json with all local paths being replaced by their corresponding Google bucket URLs after uploading.

# 12.12 Examples

# 12.12.1 Example of Cell-Hashing and CITE-Seq Analysis on Cloud

In this example, you'll learn how to perform Cell-Hashing and CITE-Seq analysis using **cumulus** on Terra.

### 0. Workspace and Data Preparation

After registering on Terra and creating a workspace there, you'll need the following two information:

- Terra workspace name. This is shown on your Terra workspace webpage, with format "<workspace-namespace>/<workspace-name>". Let it be ws-lab/ws-01 in this example, which means that your workspace has namespace ws-lab and name ws-01.

Then upload your BCL directories to Google bucket of your workspace using gsutil:

12.12. Examples 103

where /my-local-path/BCL is the path to the top-level directory of your BCL files on your local machine, and data-source is the folder on Google bucket to hold the uploaded data.

### 1. Extract Gene-Count Matrices

First step is to extract gene-count matrices from sequencing output.

You need two original files from your dataset to start:

• Cell-Hashing Index CSV file, say its filename is cell\_hashing\_index.csv, of format feature\_barcode,feature\_name. See an example below:

```
AATCATCACAAGAAA,CB1
GGTCACTGTTACGTA,CB2
...
```

where each line is a pair of feature barcode and feature name of a sample.

• CITE-Seq Index CSV file, say its filename is cite\_seq\_index.csv, of the same format as above. See an example below:

```
TTACATGCATTACGA, CD19
GCATTAGCATGCAGC, HLA-ABC
...
```

where each line is a pair of Barcode and Specificity of an Antibody.

Then upload them to your Google Bucket using gsutil. Assuming both files are in folder /Users/foo/data-source on your local machine, type the following command to upload:

Next, create a sample sheet, cellranger\_sample\_sheet.csv, on your local machine with content below:

For the details on how to prepare this sample sheet, please refer to Step 3 of Cell Ranger sample sheet instruction.

When you are done with the sample sheet, upload it to Google bucket:

Now we are ready to set up **cellranger\_workflow** workflow for this phase. If your workspace doesn't have this workflow, import it to your workspace by following Step 5 and 6 of cellranger\_workflow documentation.

Then prepare a JSON file, cellranger\_inputs.json, which is used to set up the workflow inputs:

where gs://fc-e0000000-0000-0000-0000-000000000000/my-dir is the remote directory in which the output of cellranger\_workflow will be generated. For the details on the options above, please refer to Cell Ranger workflow inputs.

When you are done with the JSON file, on cellranger\_workflow workflow page, upload cellranger\_inputs. json by clicking upload json link as below:

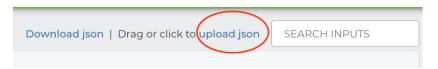

Then Click SAVE button to save the inputs, and click RUN ANALYSIS button as below to start the job:

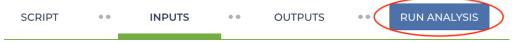

You'll need 4 files for the next phases. 3 are from the output:

Besides, create a sample sheet, citeseq\_antibody\_control.csv, with content as the following example:

```
Antibody, Control
CD3-0034, Mouse_IgG1
CD4-0045, Mouse_IgG1
...
```

where each line is a pair of Antibody name and the Control group name to which it is assigned. You should be able to get this information from your experiment setting or the original dataset.

12.12. Examples 105

### 2. Demultiplex Cell-Hashing Data

1. Prepare a sample sheet, cell\_hashing\_sample\_sheet.csv, with the following content:

where **OUTNAME** specifies the subfolder and file names of output, which is free to change, **RNA** and **ADT** columns specify the RNA and ADT meta-data of samples, and **TYPE** is cell-hashing for this phase.

Then upload it to Google bucket:

- 2. If your workspace doesn't have **cumulus\_hashing\_cite\_seq** workflow, import it to your workspace by following Step 5 and 6 of cumulus\_hashing\_cite\_seq documentation.
- 3. Prepare an input JSON file, cell\_hashing\_inputs.json with the following content to set up cumulus\_hashing\_cite\_seq workflow inputs:

For the details on these options, please refer to cell-hashing/nuclei-hashing inputs.

4. On the page of cumulus\_hashing\_cite\_seq workflow, upload cell\_hashing\_inputs.json by clicking upload json link. Save the inputs, and click RUN ANALYSIS button to start the job.

When the execution is done, you'll get a processed file, exp\_demux.h5sc, stored on cloud gs://fc-e0000000-0000-0000-0000-00000000000/my-dir/exp/.

### 3. Merge RNA and ADT Matrices for CITE-Seq Data

1. Prepare a sample sheet, cite seg sample sheet.csv, with the following content:

The structure of sample sheet here is the same as Phase 2. The difference is that you are now using the demultiplexed output h5sc file from Phase 2 as **RNA** here, and the sample **TYPE** is now cite-seq.

Then upload it to Google bucket:

2. Prepare an input JSON file, cite\_seq\_inputs.json, in the same directory as above, with the following content:

For the details on these options, please refer to cell-hashing/nuclei-hashing inputs.

3. On **cumulus\_hashing\_cite\_seq** workflow page, clear all previous inputs, and then upload cite\_seq\_inputs.json by clicking upload json link. Save the new inputs, and click RUN ANALYSIS button to start the job.

When the execution is done, you'll get a merged raw matrices file, exp\_raw.h5sc, stored on cloud gs://fc-e0000000-0000-0000-0000-00000000000/my-dir/exp\_raw.

# 4. Data Analysis

1. Prepare a sample sheet, cumulus\_count\_matrix.csv, with the following content:

```
Sample, Location exp,gs://fc-e0000000-0000-0000-0000-0000000000/my-dir/exp_raw/exp_raw.h5sc
```

This sample sheet describes the metadata for each 10x channel (as one row in the sheet). **Sample** specifies the name for each channel, which can be renamed; **Location** specifies the file location, which is the output of Phase 3

Then upload it to Google bucket:

**Alternative**, if you have only one count matrix for analysis, which is the case here, you can skip this step. See this manual for input file formats that cumulus currently supports.

- 2. If your workspace doesn't have **cumulus** workflow, import it to your workspace by following Step 2 and 3 of cumulus documentation.
- 3. Prepare a JSON file, cumulus\_inputs.json with the following content to set up cumulus workflow inputs:

```
{
    "cumulus.input_file" : "gs://fc-e0000000-0000-0000-000000000000/my-
    dir/cumulus_count_matrix.csv",
        "cumulus.output_name" : "gs://fc-e0000000-0000-0000-0000-0000000000/my-
    dir/results/exp_merged_out",
        "cumulus.num_cpu" : 8,
        "cumulus.num_cpu" : 8,
        "cumulus.select_only_singlets" : true,
        "cumulus.cite_seq" : true,
        "cumulus.run_louvain" : true,
        "cumulus.remove_ribo" : true,
        "cumulus.remove_ribo" : true,
```

(continues on next page)

12.12. Examples 107

(continued from previous page)

```
"cumulus.mwu" : true,
    "cumulus.annotate_cluster" : true,
    "cumulus.plot_fitsne" : "louvain_labels,assignment",
    "cumulus.plot_citeseq_fitsne" : "louvain_labels,assignment",
    "cumulus.plot_composition" : "louvain_labels:assignment"
}
```

Alternatively, if you have only one count matrix for analysis and has skipped Step 1, directly set its location in cumulus.input\_file parameter above. For this example, it is:

All the rest parameters remain the same.

Notice that for some file formats, cumulus.genome is required.

A typical cumulus pipeline consists of 4 steps, which is given here. For the details of options above, please refer to cumulus inputs.

4. On the page of cumulus workflow, upload cumulus\_inputs.json by clicking upload json link. Save the inputs, and click RUN ANALYSIS button to start the job.

- exp\_merged\_out.h5sc: The aggregated count matrix data. This file doesn't exist if your cumulus. input file parameter is not a sample sheet.
- exp merged out.h5ad: The processed RNA matrix data.
- exp\_merged\_out.filt.xlsx: The Quality-Control (QC) summary of the raw data.
- exp\_merged\_out.filt.{UMI, gene, mito}.pdf: The QC plots of the raw data.
- exp\_merged\_out.de.xlsx: Differential Expression analysis result.
- exp\_merged\_out.markers.xlsx: Result on cluster-specific markers predicted by gradient boosting machine.
- exp\_merged\_out.anno.txt: Cell type annotation output.
- exp\_merged\_out.fitsne.pdf: FIt-SNE plot.
- exp\_merged\_out.citeseq.fitsne.pdf: CITE-Seq FIt-SNE plot.
- $\bullet \ \texttt{exp\_merged\_out.louvain\_labels.assignment.composition.pdf:} \ Composition \ plot.$

You can directly go to your Google Bucket to view or download these results.

### (optional) Run Terra Workflows in Command Line

For Phase 1, 2, and 3, besides uploading sample sheets and setting-up workflow inputs on workflow pages, you can also start the workflow execution via command line using **altocumulus** tool.

First, install *altocumulus* by following altocumulus installation instruction.

1. For Phase 1 above, when you are done with creating a sample sheet cellranger\_sample\_sheet.csv on your local machine, in the same directory, prepare JSON file cellranger\_inputs.json as below:

```
{
    "cellranger_workflow.input_csv_file" : "cellranger_sample_sheet.csv",
    ...
}
```

where all the rest parameters remain the same as in Phase 1. Import **cellranger\_workflow** workflow to your workspace as usual.

Now run the following command in the same directory on your local machine:

```
alto fc_run -m cumulus/cellranger_workflow -w ws-lab/ws-01 --bucket-folder my-dir_ --i cellranger_input.json -o cellranger_input_updated.json
```

Notice that if the execution failed, you could rerun the execution by setting cellranger\_input\_updated. json for -i option to use the sample sheet already uploaded to Google bucket. Similarly below.

2. For Phase 2 above, similarly, in the same directory of your cell\_hashing\_sample\_sheet.csv file, prepare JSON file cell\_hashing\_inputs.json as below:

where all the rest parameters remain the same as in Phase 2. Import **cumulus\_hashing\_cite\_seq** workflow to your workspace as usual.

Run the following command in the same directory on your local machine:

```
alto fc_run -m cumulus/cumulus_hashing_cite_seq -w ws-lab/ws-01 --bucket-folder_

-my-dir -i cell_hashing_inputs.json -o cell_hashing_inputs_updated.json
```

3. For Phase 3 above, similarly, in the same directory of your cite\_seq\_sample\_sheet.csv file, prepare JSON file cite\_seq\_inputs.json as below:

```
{
    "cumulus_hashing_cite_seq.input_sample_sheet" : "cite_seq_sample_sheet.csv
    "",
    ......
}
```

where all the rest parameters remain the same as in Phase 3.

Run the following command in the same directory on your local machine:

```
alto fc_run -m cumulus/cumulus_hashing_cite_seq -w ws-lab/ws-01 --bucket-folder_ 
-my-dir -i cite_seq_inputs.json -o cite_seq_inputs_updated.json
```

4. For Phase 4 above, similarly, in the same directory of your cumulus\_count\_matrix.csv file, prepare JSON file cumulus\_inputs.json as below:

```
{
    "cumulus.input_file" : "cumulus_count_matrix.csv",
    ...
}
```

12.12. Examples 109

where all the rest parameters remain the same as in Phase 4.

Alternatively, if your input is not a sample sheet, simply set your cumulus\_inputs.json as:

where all the rest parameters remain the same.

Run the following command in the same directory of your cumulus\_inputs.json file:

```
alto fc_run -m cumulus/cumulus -w ws-lab/ws-01 --bucket-folder my-dir/results -i_ -cumulus_inputs.json -o cumulus_inputs_updated.json
```

Examples using Terra to perform single-cell sequencing analysis are provided here. Please click the topics on the left panel under title "Examples" to explore.

# 12.13 Contributions

We welcome contributions to our repositories that make up the Cumulus ecosystem:

- pegasus
- cumulus
- cumulus\_feature\_barcoding
- scPlot
- · altocumulus
- · cirrocumulus

# 12.14 Contact us

If you have any questions related to Cumulus, please feel free to contact us via Cumulus Support Google Group.